# **Joplin Schools**

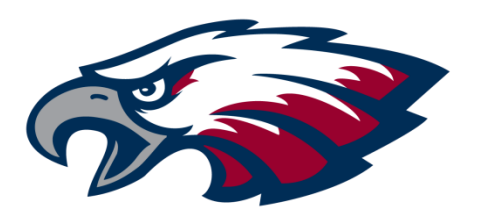

## **REQUEST FOR PROPOSAL NUTRITION SERVICES SOFTWARE SYSTEM**

**School Cafeteria Point of Sale, School Cafeteria Management System, Vending Management System, Central Office Management System and Central Warehouse System**

**October 7, 2016**

1

### Request For Proposal Nutrition Services Software System

### **General Information**

The Joplin School District (District) will accept proposals for Nutrition Services Software System as described in the attached request. A copy of Joplin Schools' bid policy is attached and made a part of this RFP.

Estimated Timetable:

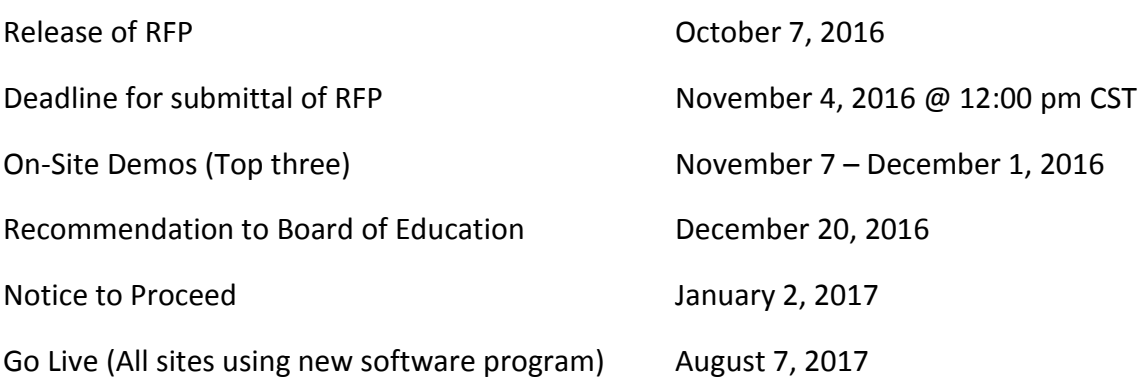

### **Submittal Instruction**

- 1. Proposal must be received by email by **November 4, 2016 @ 12:00 pm CST.**
- 2. Email bids in .pdf format should be sent to [sealedbid@joplinschools.org](mailto:sealedbid@joplinschools.org) by the date and time specified. Be sure that the subject line reads **Nutrition Services Software System** and the size of your submission does not exceed a total of 10 MB. When you send the bid to the district's secure mailbox, you should receive a complimentary "Thank You" auto reply message. If you do not receive this message please contact G.G. Mathis at 417-625-5200 ext. 2008 immediately.

**The District is not responsible for lateness or non-delivery by the U.S. Postal Service or by email to the District. The time and date recorded by the District shall be the official time of receipt. Late bids will not be considered. Joplin Schools is not responsible for non-delivery or non-receipt of electronic bids.**

> Questions may be directed to Rick Kenkel Phone: 417-625-5315 Email [rickkenkel@joplinschools.org](mailto:rickkenkel@joplinschools.org)

> > General District Information [www.joplinschools.org](http://www.joplinschools.org/)

### REQUEST FOR PROPOSAL NUTRITION SERVICES SOFTWARE SYSTEM

### **Certification Form**

Joplin School District (District) will accept proposals for Nutrition Services Software System, as described in the attached request. Qualified organizations (Respondent) are invited to submit a proposal as described herein.

### **Service Requested**

Proposals are sought for a complete implementation solution including software, data conversion, installation, training, and ongoing technical support and maintenance which is hosted by the provider (Respondent). The following services will be required for providers of the Nutrition Services Software System. **Bids will be based on a ten (10) year period including the first year startup (software, data conversion, installation and training, travel and per diem) and the annual renewal fee (support and maintenance). Year one (1) starting January 1, 2017 through June 30, 2018 and the following nine (9) year annual renewal starting July 2018 through June 2027.**

- 3. Online Free and Reduced Processing 4. Menu Planning / Nutritional Analysis
- 5. Production 6. Inventory
- 
- 
- 11. Vending Reimbursable Meals 12. Bid Analysis
- 13. Web Based Hosted Solutions
- 1. Point-of-Service Software (POS) 2. Free and Reduced Meal Application Processing
	-
	-
- 7. Ordering and the state of the state of the S. Financial Analysis
- 9. Central Warehouse 10. Online Meal Payment System
	-

The undersigned certifies that he/she has authority to bind this company in an agreement to supply the services or commodity in accordance with all terms and conditions specified herein. Please type or print the information below.

**Respondent is required to complete, sign and return this information with the proposal.**

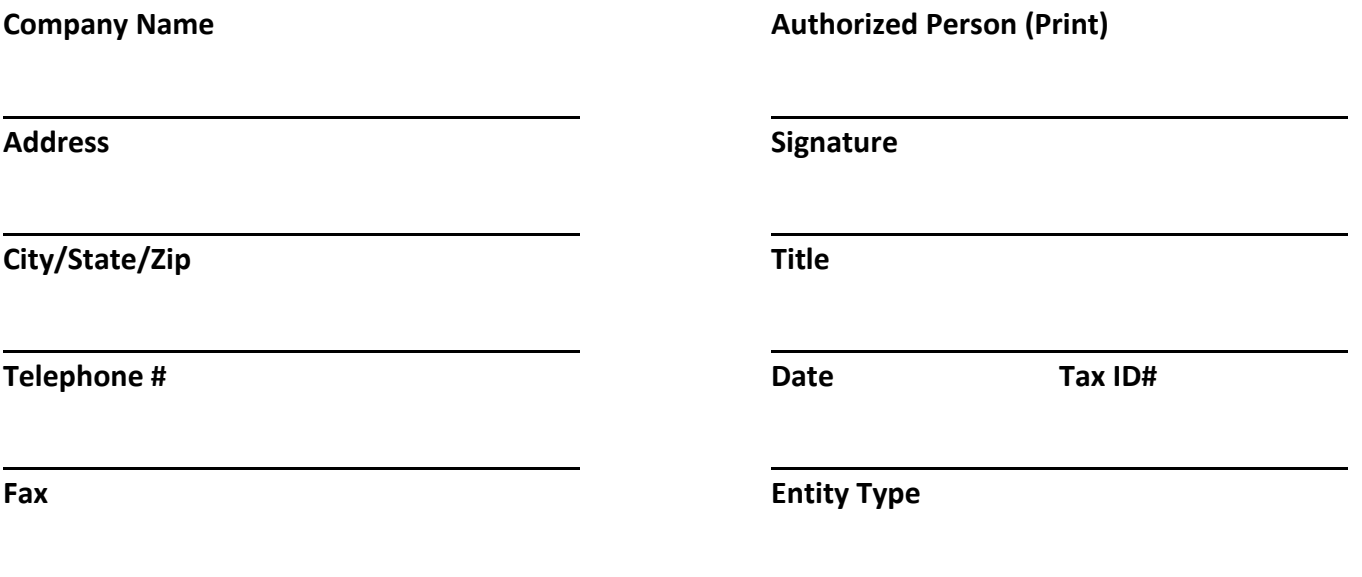

### **Policy Descriptor Code: DJF-1 Purchasing**

The Board recognizes the importance of a sound fiscal management program and expects district staff to maximize the resources available for the district's educational program and to be good stewards of public funds by exercising fair, competitive purchasing practices. The district will respect its financial obligations and will also require that providers meet their obligations to provide quality products and services in a timely manner to the district.

**\_\_\_\_\_\_\_\_\_\_\_\_\_\_\_\_\_\_\_\_\_\_\_\_\_\_\_\_\_\_\_\_\_\_\_\_\_\_\_\_\_\_\_\_\_\_\_\_\_\_\_\_\_\_\_\_\_\_\_\_\_\_\_\_\_\_\_\_\_**

All funds deposited with the district, regardless of source, are considered district funds and are subject to this policy. No contract will be entered into or bill paid without the proper documentation and without an affirmative vote from a majority of the whole Board. Purchases that may exceed \$15,000 must have prior Board approval unless this policy's emergency provisions are applicable.

The Board encourages district staff to purchase products manufactured, assembled or produced in the United States.

### **Purchasing Supervision**

The chief financial officer will serve as the district's purchasing officer or will designate a purchasing officer. The purchasing officer will supervise district purchases of products and services and may authorize purchases on behalf of the district that comply with the Board-adopted budget and this policy. The superintendent, in consultation with the purchasing officer, shall develop procedures to implement this policy in a manner that will meet the district's needs while protecting the district's resources. These procedures will comply with all applicable laws and will centralize and provide oversight of all purchasing decisions.

### **Competitive Purchasing**

District staff will research all purchases and compare prices prior to making decisions regarding the expenditure of district funds, unless a purchase is covered by an exception pursuant to this policy. Employees are expected to contact multiple providers before making a decision regarding purchases under \$1,500. Purchases ranging from \$1,501 to \$4,500 shall be made on the basis of oral quotes from reputable suppliers. Purchases ranging from \$4,501 to \$15,000 shall be made on the basis of at least three written quotes. Purchases over \$15,000 will be bid in accordance with procedure and submitted for Board action.

The district will select the lowest or best bid. The district reserves the right to waive minor technical defects in a bid, reject any and all bids, reject any part of a bid, advertise for new bids, or make the purchase on the open market if the product or service can be obtained at a better price.

Unless bids are for a one-time, specific purchase, bids will apply to purchases for up to the next 12- month period. Bid threshold amounts should reflect the known or estimated costs anticipated over the 12-month period. Bid periods that are over or under 12 months require approval by the superintendent or purchasing officer.

When the purchasing officer determines that the purchase requires competitive negotiations, products or services may be purchased by competitive proposals. Likewise, the superintendent, in consultation with the purchasing officer, is directed to create procedures that allow the district to benefit from cooperative purchasing and address unusual situations such as purchasing when there is a single feasible source for the purchase. The superintendent is also directed to create a process hereby authorized providers are selected for frequent purchases, while still monitoring the competitiveness of these providers. If the purchase is from a single-source provider, bid documentation must include an explanation of why a single-source vendor must be used and must be submitted to the superintendent or purchasing officer for review and approval.

#### **Emergency Situations**

Unless otherwise required by law, the superintendent may waive the requirement for competitive bids or proposals when he or she has determined that there exists a threat to life, property, public health or public safety or when immediate expenditure is necessary in order to protect against further loss of or damage to property, or to prevent or minimize a serious disruption in services. Emergency purchases shall be made with as much competition as is practical under the circumstances and will only be utilized for purchases that are necessary to alleviate the emergency.

#### **Confidentiality**

Sealed bids and related documents will be kept confidential until bids are opened. District staff will not disclose offers, bids or price quotations to competitors except as necessary to conduct negotiations beneficial to the district or as required by law. All contract negotiations and related documents are considered closed until a contract is executed or all proposals are rejected.

#### **Credit and Purchasing Cards**

Any employee or Board member using a district card shall sign a card usage agreement and will receive training on applicable procedures for card use. District employees and Board members issued a card must provide documentation, such as receipts and applicable budget codes, justifying expenditures. The purchasing officer will examine all documentation prior to payment and will notify the superintendent or designee immediately if any purchase was made in violation of law or district policies or procedures.

All employees and Board members issued a district card must take all reasonable measures to protect the cards against damage, loss, theft or misuse. Any damage, loss, theft or misuse of the card must be reported to the superintendent immediately. No person may use the card other than the authorized employee or Board member to whom the card was issued. District employees and Board members will surrender all cards upon completion of their employment or term with the district or upon demand by the district.

#### **Prohibited Activity and Reporting Requirements**

The district expects all staff members to comply with the letter and intent of all district policies and procedures regarding purchasing. Under no circumstances may employees use district funds to make unauthorized or personal purchases. Staff members may not artificially divide purchases to avoid bidding requirements or design bid specifications to favor a particular provider.

All district employees must report suspected fraud, theft or misuse of district funds to the superintendent or purchasing officer immediately. District employees may be disciplined or terminated from employment for failing to follow Board policy or district procedures and for any misuse of district resources, including district cards.

The superintendent or purchasing officer will contact law enforcement and file a report or sign a complaint on behalf of the district in situations where a crime may have occurred.

\* \* \* \* \* \* \*

### **PART I: INTRODUCTION/OVERVIEW**

### **Purpose/Objective**

It is the intent of the Request For Proposal (RFP) to seek qualified vendors for a Nutrition Services Software System. The desire is to have a single vendor for the purchase of software, data conversion, installation, training and ongoing annual technical support and maintenance software solution.

### **Background**

The Joplin School District is located in Joplin, MO. There are approximately 7,800 students attending sixteen academic school facilities. Grade levels range from pre-school through twelfth grade. The District currently has eleven (11) Elementary buildings and four (4) Secondary building and one (1) Early Childhood building, one (1) District Administration building, and five (5) Support Service buildings.

Bid document is based on request for technology at all one (1) Early Childhood site, eleven (11) Elementary sites, four (4) Secondary sites, and the Nutrition Services Office (a Support Services building). This equates to seventeen (17) manager terminals, approximately thirty (30) cashier terminals, four (4) central office terminals in the Nutrition Service Office, and four (4) vending machines.

### **Scope of the Project**

Proposals are sought for a complete implementation solution including software, data conversion, installation, training, and ongoing technical support and maintenance.

Proposal Submission:

The entire proposal must be sent to [sealedbid@joplinschools.org](mailto:sealedbid@joplinschools.org) clearly marked in the subject line **NUTRITION SERVICES SOFTWARE SYSTEM** or mailed to Rick Kenkel, Director of Nutrition Services at Joplin Schools, P.O. Box 128, Joplin MO. 64802. Proposals received past the deadline will not be considered.

Questions about the RFP should be submitted in writing or emailed to Rick Kenkel. Email [rickkenkel@joplinschools.org](mailto:rickkenkel@joplinschools.org) at least 3 days prior to bid opening date.

### **Additional Information**

The District reserves the right to request any additional information, which might be deemed necessary after reviewing this document.

### **Withdrawal of Proposals**

Proposals may be withdrawn upon written request received from vendors prior to the stated date and time of the proposal opening. Negligence, error, or oversight confers no right for withdrawal of the proposal after the time fixed for proposal opening.

### **Non-Discrimination**

The District requires that all of its contractors abide by non-discriminatory practices in hiring, recruitment placement, and selection for training, promotion, and compensation.

Contractors and their subcontractors must ensure that applicants and employees are not discriminated against on the basis of race, color, religion, ancestry, national origin, age, handicap or sex.

### **Guarantees and Warranties**

All guarantees and warranties should be stated in writing and submitted as part of the proposal.

The vendor shall warrant that the system will meet the reliability and performance requirements set forth in the RFP and will continue to do so as long as the system remains under vendor maintenance.

### **Evaluation and Selection Criteria**

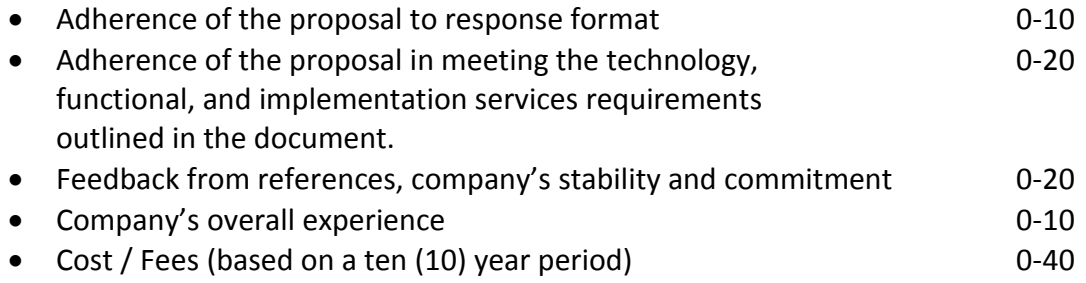

Proposal will be evaluated to determine which proposal best meets the needs of the District. While a significant factor, cost will not be a dominant factor. Cost will be particularly important when all the other evaluation criteria are relatively equal.

### **Timeline for Process**

The timeline listed below is the District's estimation of time required to complete the process. All efforts shall be made to abide by the schedule; however, it is subject to change if necessary.

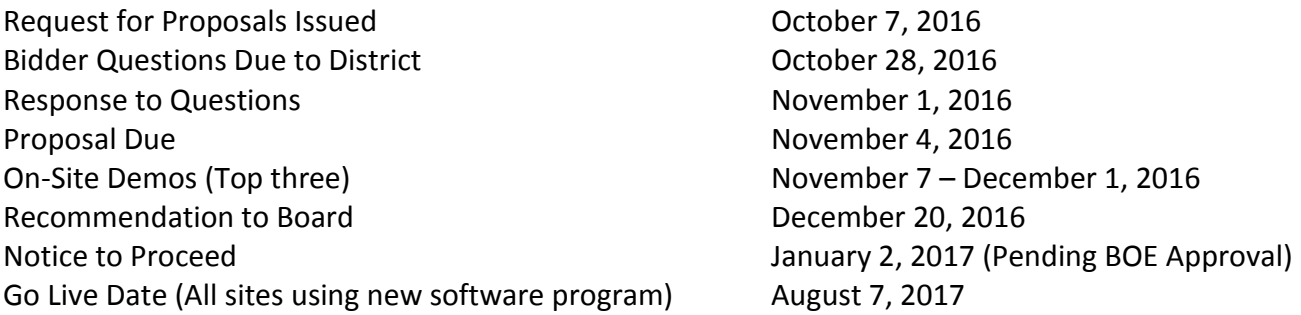

Communication with selection team member is limited to the Respondent question period that closes October 28, 2016. Communication with Board members and/or other District staff in an effort to influence the outcome of the RFP selection process is prohibited and will result in rejection of the firm's proposal.

### **Review Process**

Following the submittal deadline, the selection committee shall evaluate the proposals. The period of evaluation of the proposals may be extended. Firms will be evaluated according to their response to the Request of Proposal.

### **Submission of Response**

In submitting a proposal, the Respondent agrees to provide the services outlined in the proposal according to the fee structure enumerated in the same proposal. The successful Respondent will provide a Letter of Engagement for District approval which enumerates the terms of the agreement.

The District reserves the right to terminate the relationship with the Respondent at any time and for any reason. During the agreement, the District reserves the right to utilize the services of another firm if the District determines it is in its best interest.

Commencement of services shall be as soon as possible after the District Board of Education approves the proposal with the successful Respondent, and the District files can be transferred, if necessary; target date will be the first of the month following Board of Education approval.

The response shall follow the outline above and be concise. Failure to follow instructions may nullify the response from consideration. To be considered for selection, Respondents should clearly limit responses to the specific criteria in the order listed. No joint responses (proposals) will be accepted by the District.

The deadline for submitting the response shall be in accordance with the notice. Proposals received after this date and time will not be considered. Telephone, facsimile, electronic or electronic modification of proposals will not be considered. The District is not responsible for lateness or non-delivery by the United States Postal Service or other carrier to the District. The time and date recorded by the District shall be the official time of receipt.

### **Contract Duration**

The initial contract will be in effect for ten (10) years with January 1, 2017 through June 30, 2018 being year one (1), and with the option of renewing the contract one year at a time, based upon continuing evaluation, cost analysis and mutual agreements between the school system and the vendor. Updates and patches to software should be included at no additional charge for at least ten (10) years from the date of implementation of the system.

### **Renewal Provision**

The Contract award is ten (10) years in duration with year one (1) starting January 1, 2017 through June 30, 2018 and with an annual one (1) year renewal period with nine (9) additional years in duration (July 2018 – June 2027). The District reserves the right to add/or delete modules during the contract period. Price increases based on uncontrollable events will not be readily accepted. If the pricing requirements cannot be met, the bid will not be approved for renewal.

### **Software Demonstrations**

While the district is open to onsite demonstrations of the product and services of prospective, responsible bidders prior to or during the proposal evaluation period, we reserve the right to schedule such visits at our discretion and convenience. Such a demonstration is not a requirement for consideration or selection of vendor.

### **Training Requirements**

Vendor shall provide both system training and end-users training for the proposed system, on as needed bases. Vendor shall include all Vendor's cost (e.g., travel, per-diem, and training materials expense) to provide such training in the proposed system cost.

The scope of the system training is to include any and all functions for setup, system administration, installation and on-going operation of the Integrated Nutrition Services Software System. System training shall be provided as soon as possible after contract award consistent with Vendor's and the District personnel schedules, as well as facility and personnel scheduling and availability.

Training is to be done by a qualified instructor(s) and shall provide for a predominantly "hands-on" type of instruction. Copies of comprehensive reference materials shall be provided by the Contractor to cover the contents of the training session(s) that will become part of the Districts documentation for the system.

Contractor shall provide, at no additional charge, printed copies and electronic operating manuals, which describe in detail the software capabilities, its operation, installation procedures, error messages with identification of probable causes, software modification procedures and techniques, and program interfaces. Contractor agrees the District may make such additional copies of documentation supplied pursuant to this section as needed for use by District employees. Contractor also agrees that the District may use such documentation to create process-based user manuals for the use by District employees.

### **PART II: SYSTEM SPECIFICATIONS**

### **Response to Specifications**

Vendors must respond to every functional, technical, and general implementation requirement contained in the Specifications section of the RFP using the following criteria. Vendor's responses must be in the same order in which points appear in this RFP.

- Y YES. Feature, functions, product, or service is available as requested and is fully operational using the version at one or more districts.
- N NO. Feature, function, product, or service is not available nor in development.
- D IN DEVELOPMENT. Feature, function, product, or service is under active development and operating in a demonstrable test environment.

For any specifications to which the vendor answers other than YES, vendor must describe:

- a) The feature, function, product, or service being planned or developed, indicating the date after which the function and feature will be available in general release and operation in the system proposed.
- b) Whether the District will incur any added cost for the feature, function, product, or service once it becomes available, either as a direct cost of the feature, function, product, or service, or because the feature, function, product, or service will require replacement of or addition to hardware or software originally proposed for initial installation.

Any such exception taken to any specification must be stated immediately following the specification in question.

The District reserves the right to evaluate all proposals solely on the basis of currently existing features, functions, products, or services meeting the specifications as stated.

### **GENERAL FEATURES**

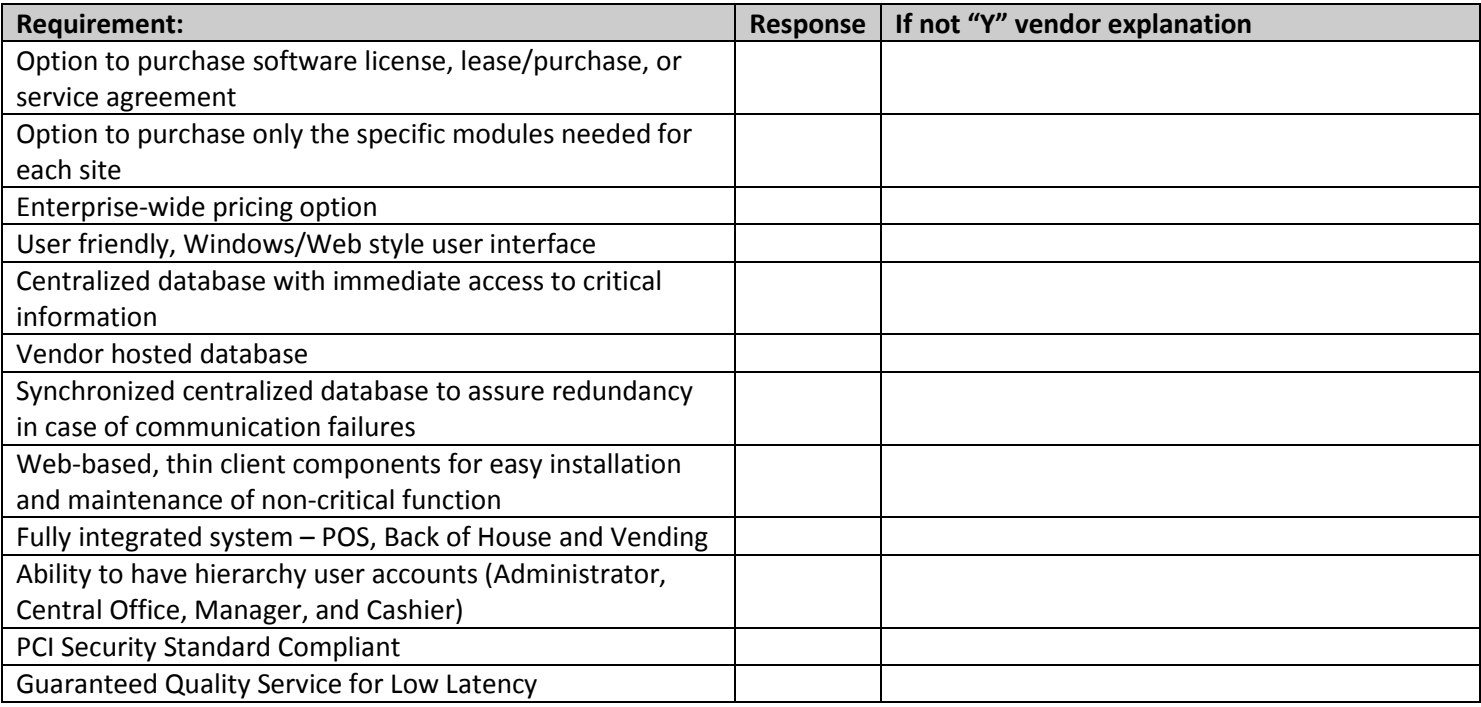

### **POS HARDWARE**

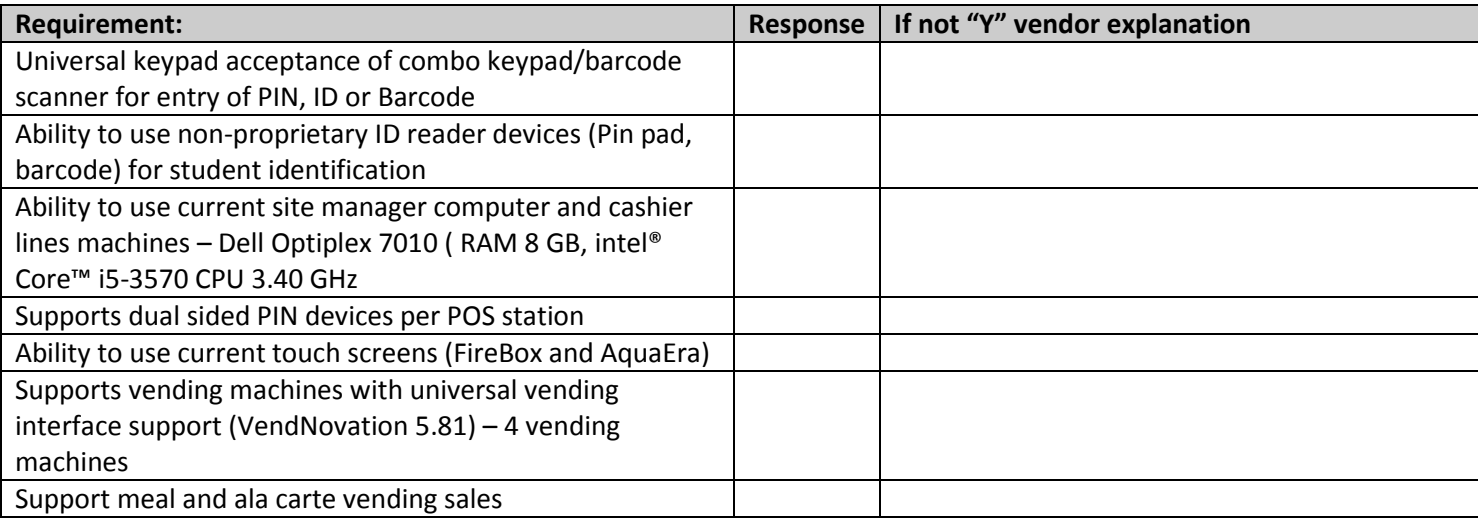

### **TECHNOLOGY**

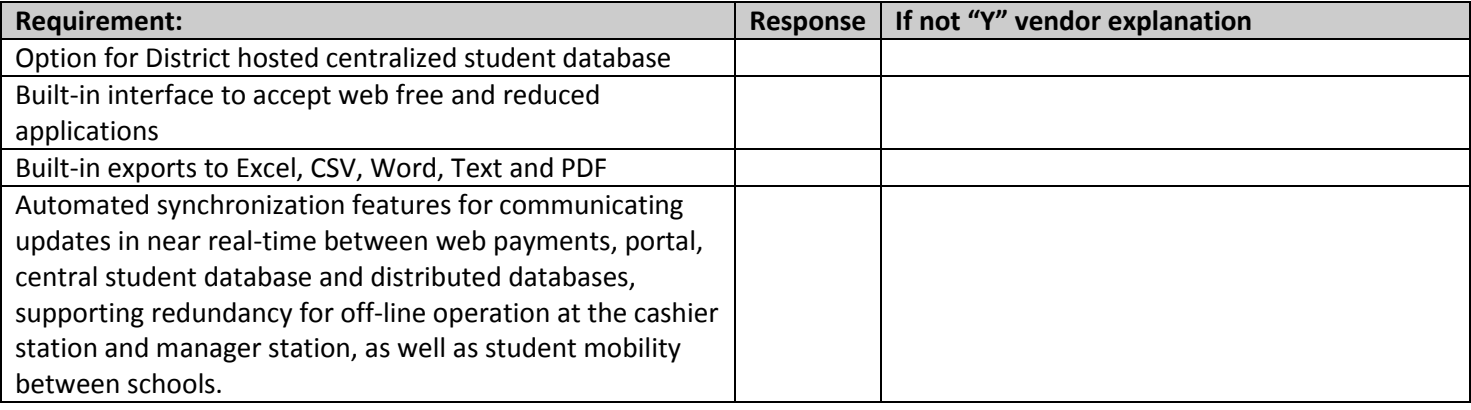

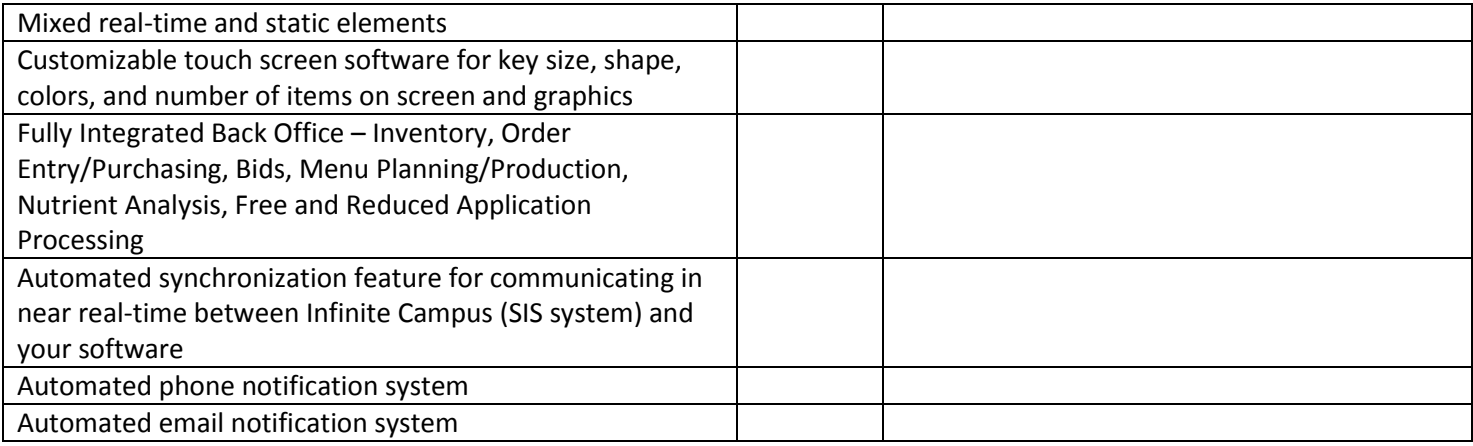

### **INVENTORY**

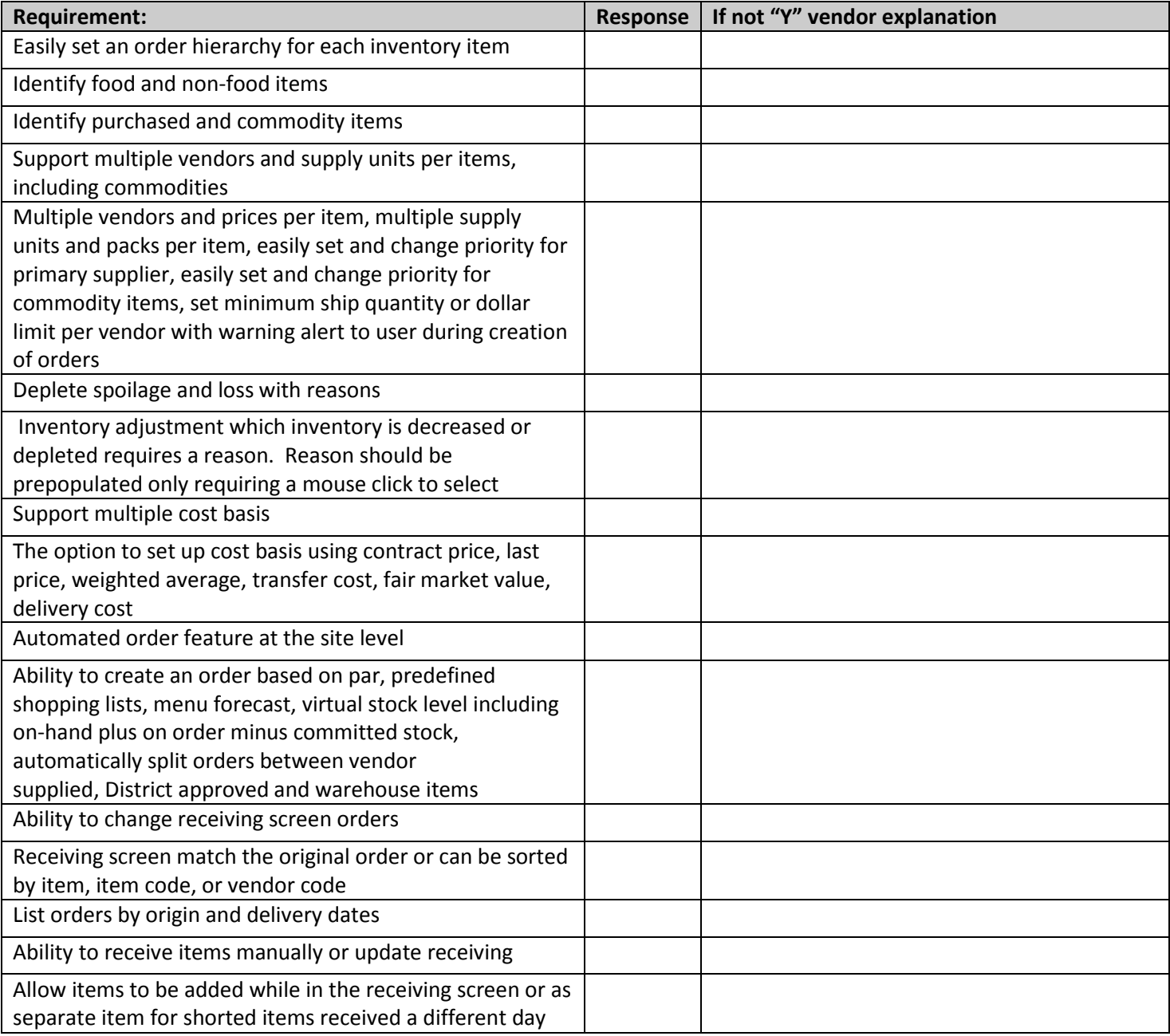

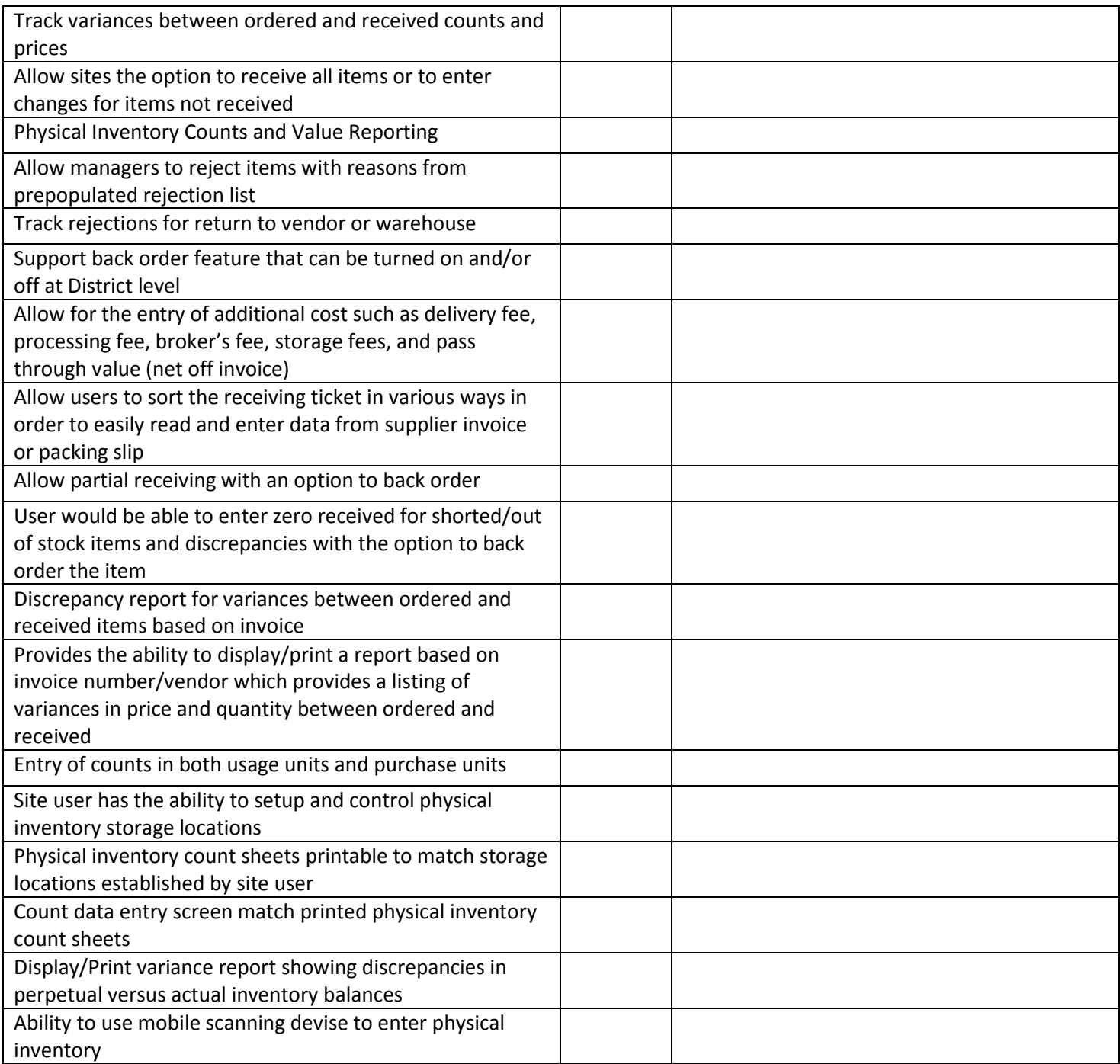

### **CENTRAL PURCHASING**

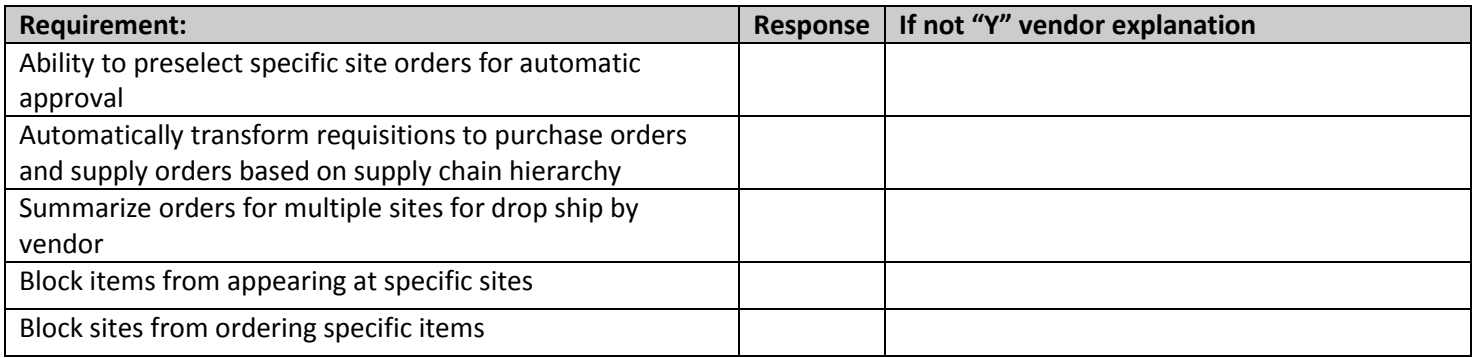

### **MENU PLANNING AND NUTRIENT ANLYSIS**

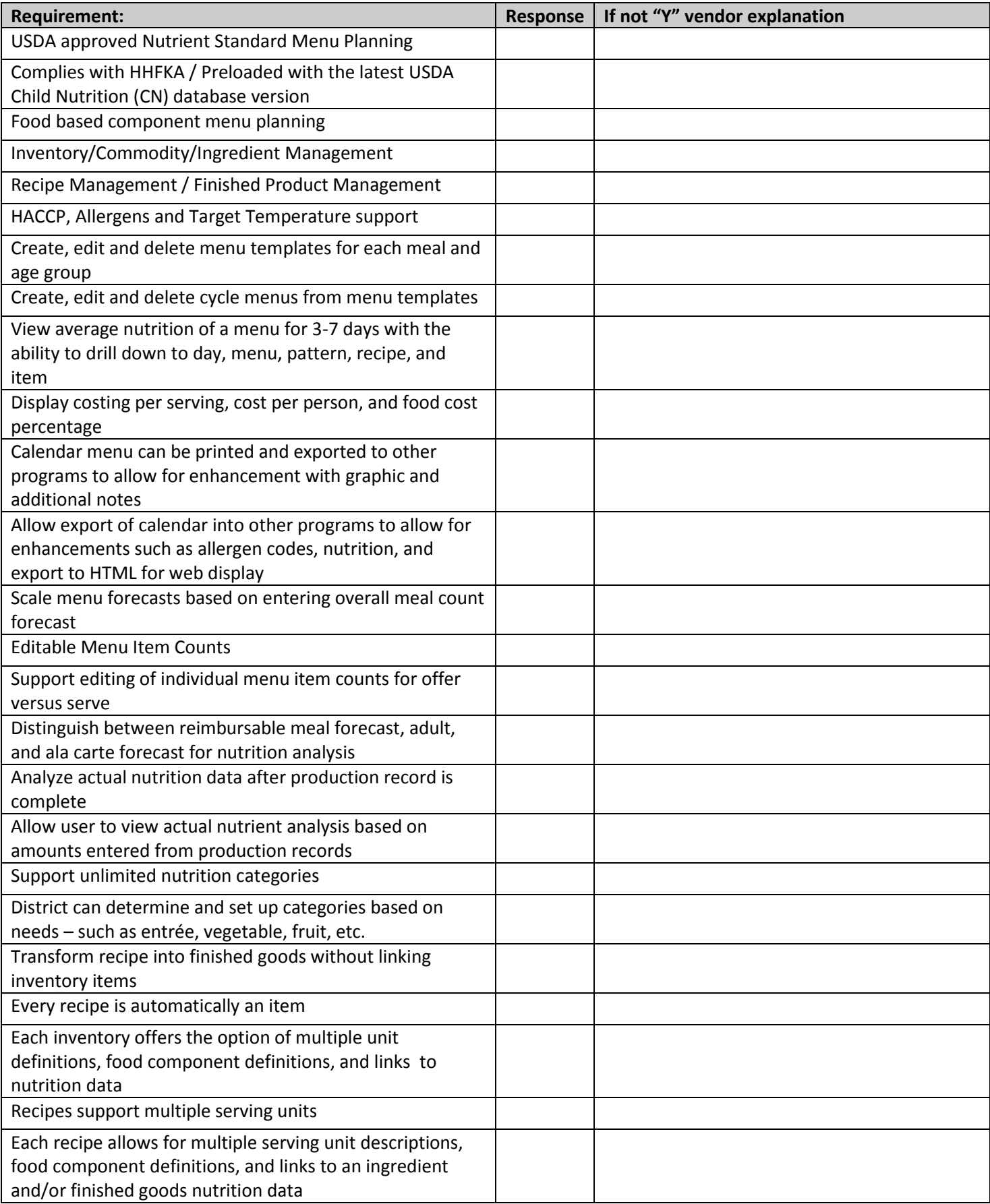

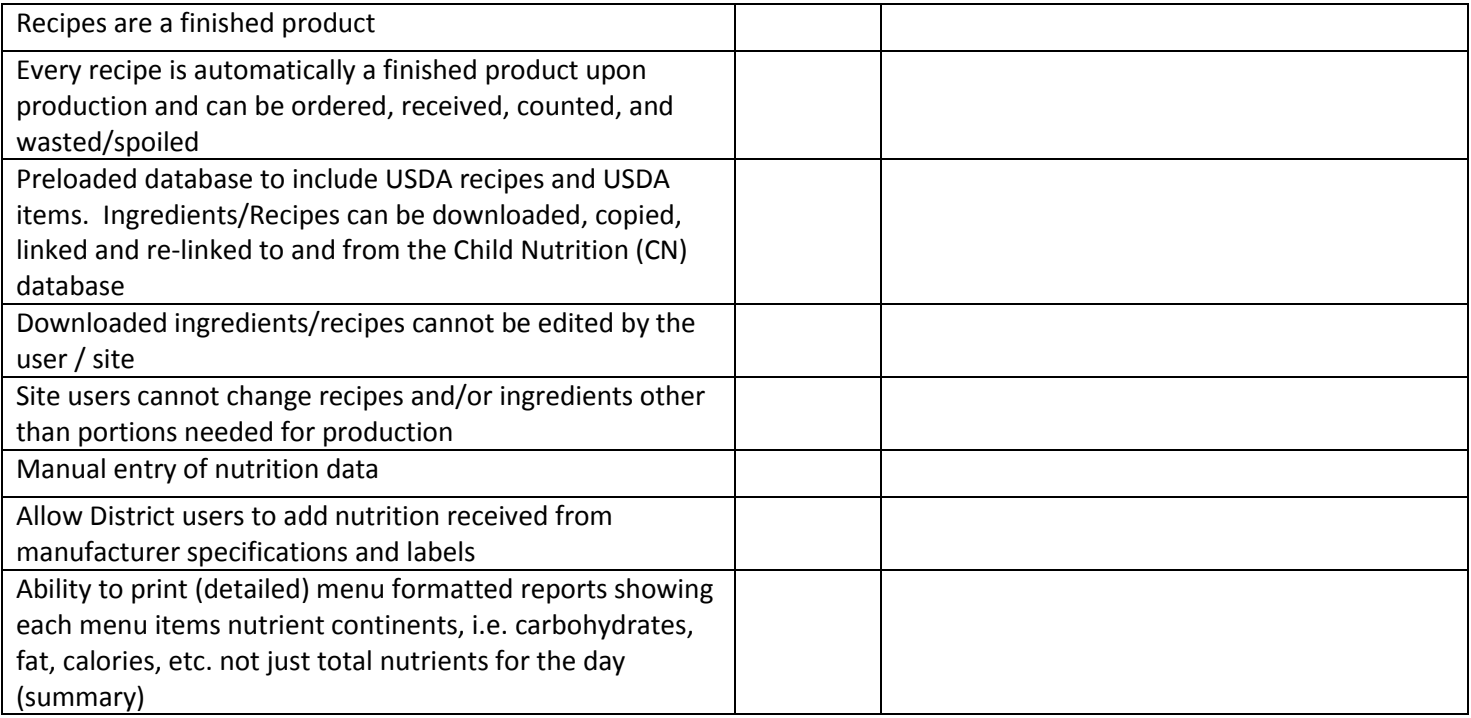

### **FOOD PRODUCTION**

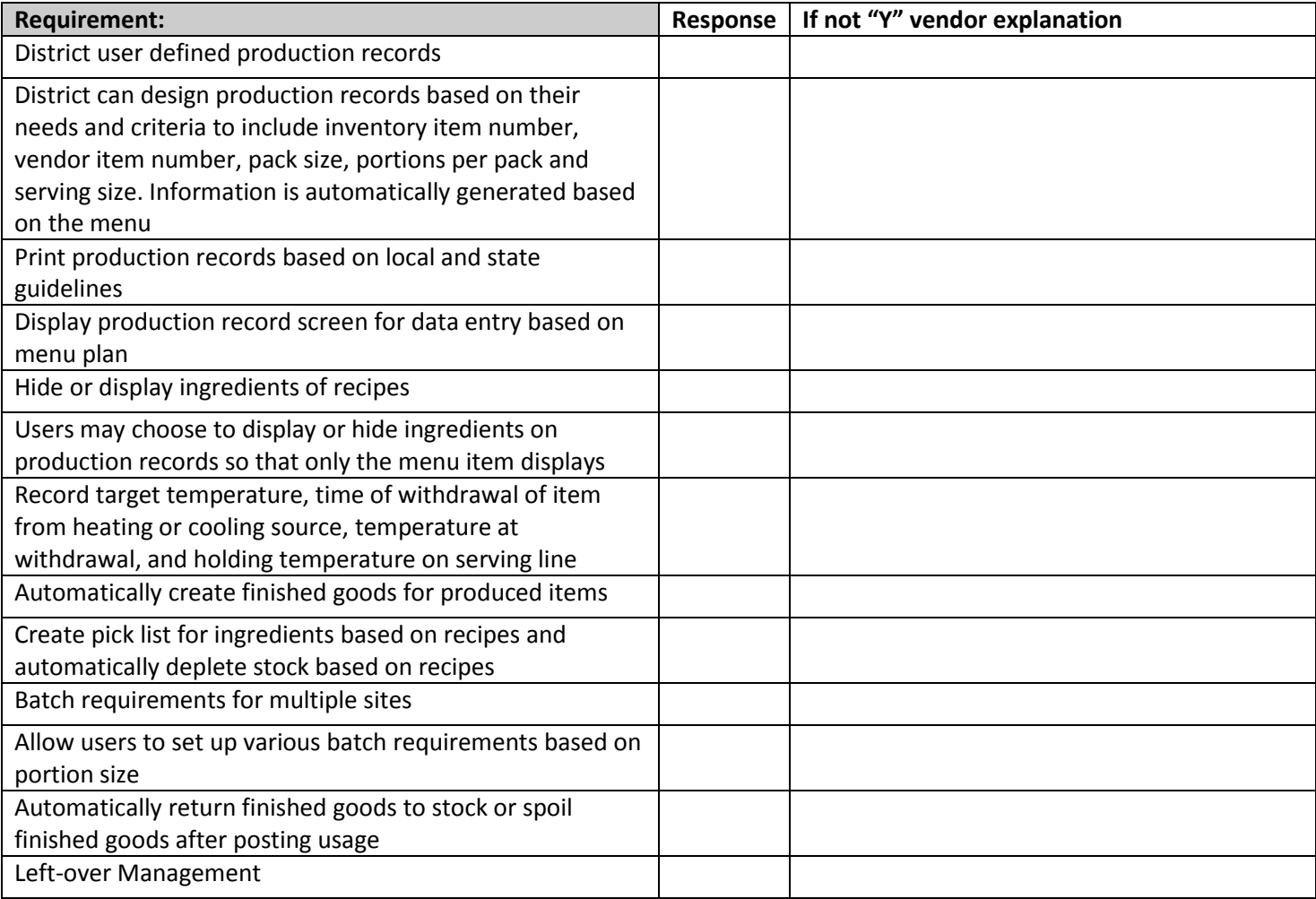

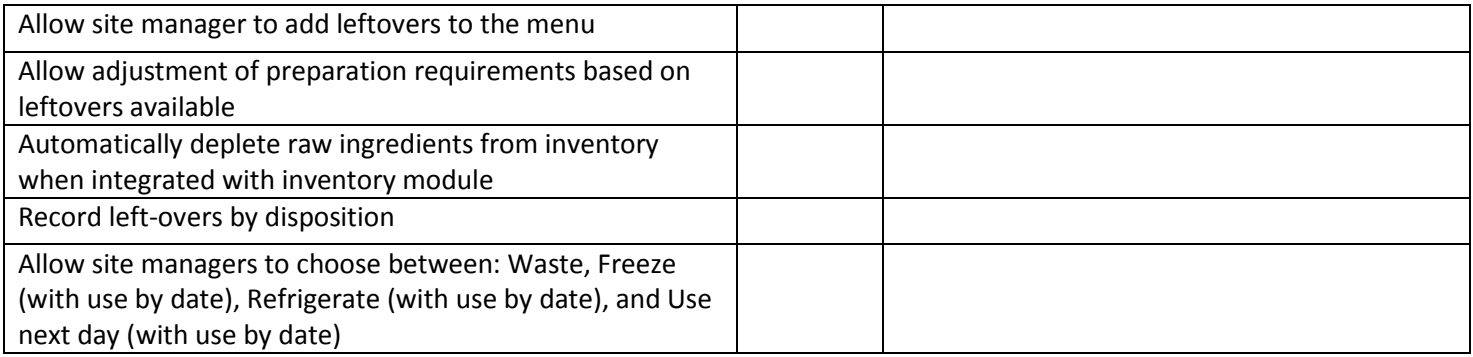

### **FREE AND REDUCED APPLICATION PROCESSING**

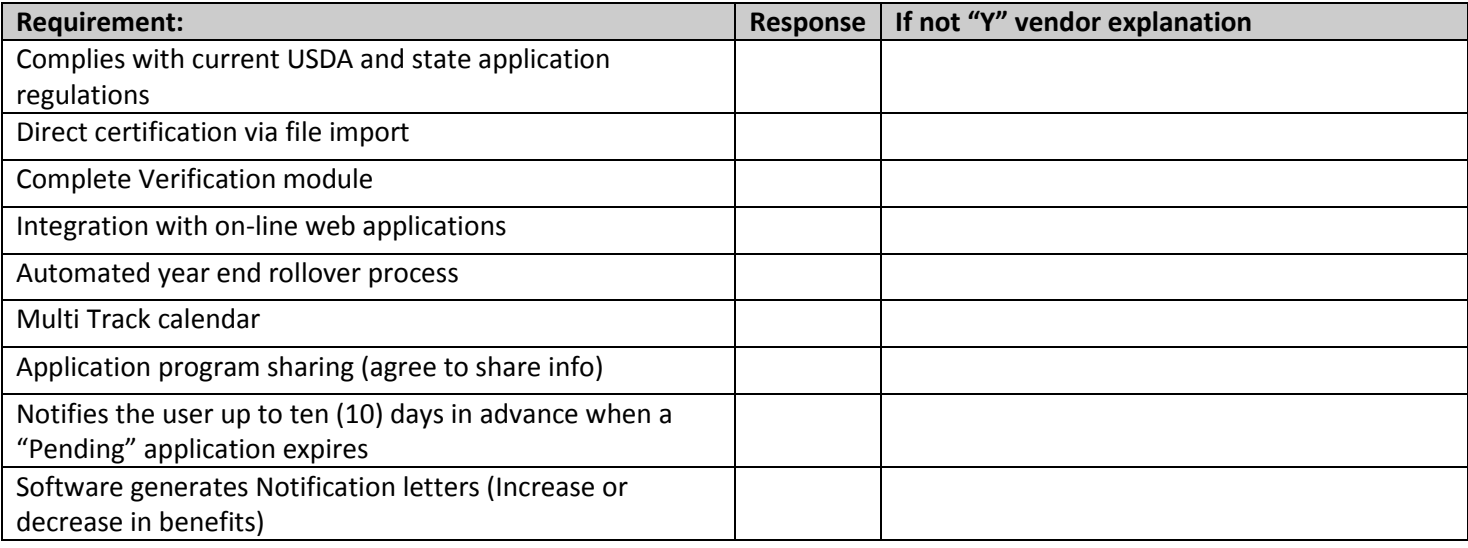

### **ON-LINE WEB PAYMENT PROCESSING**

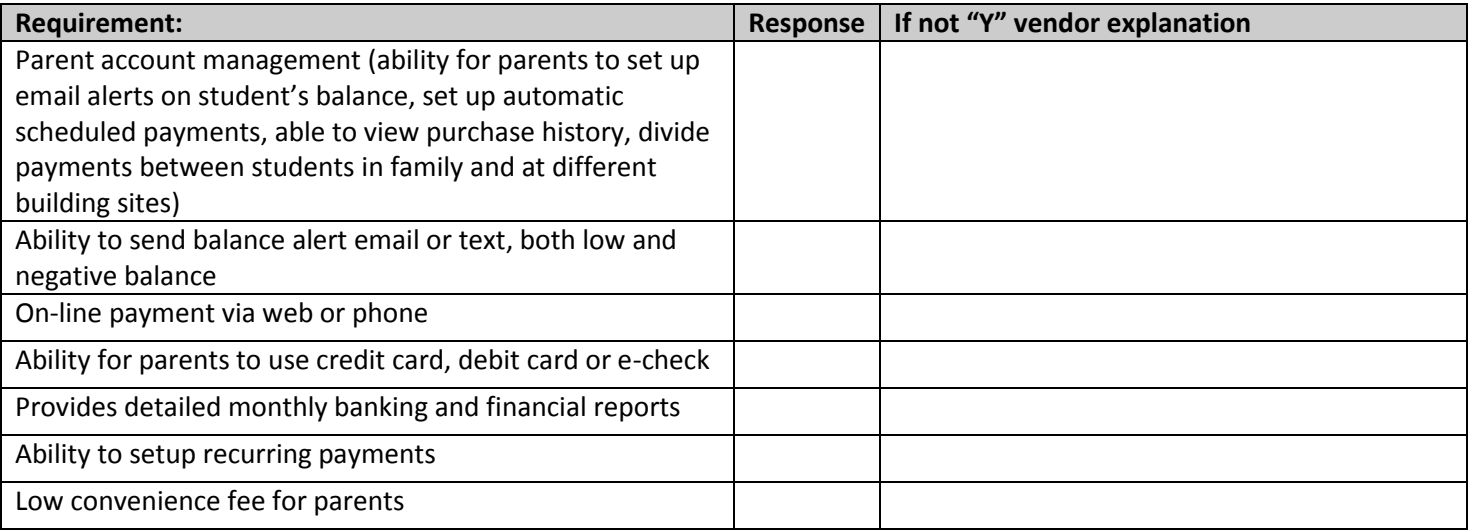

### **MEAL ACCOUNTABILITY**

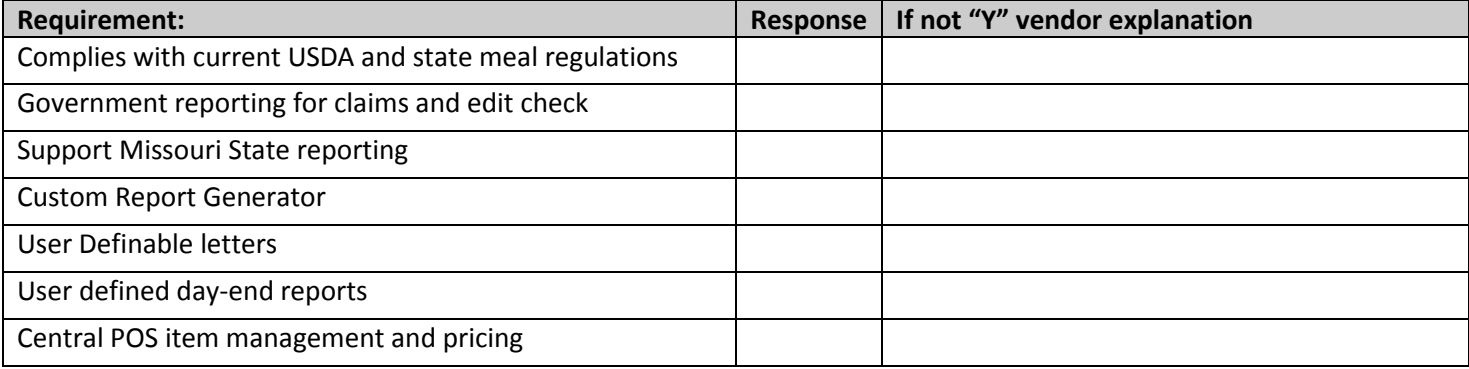

### **BIDS**

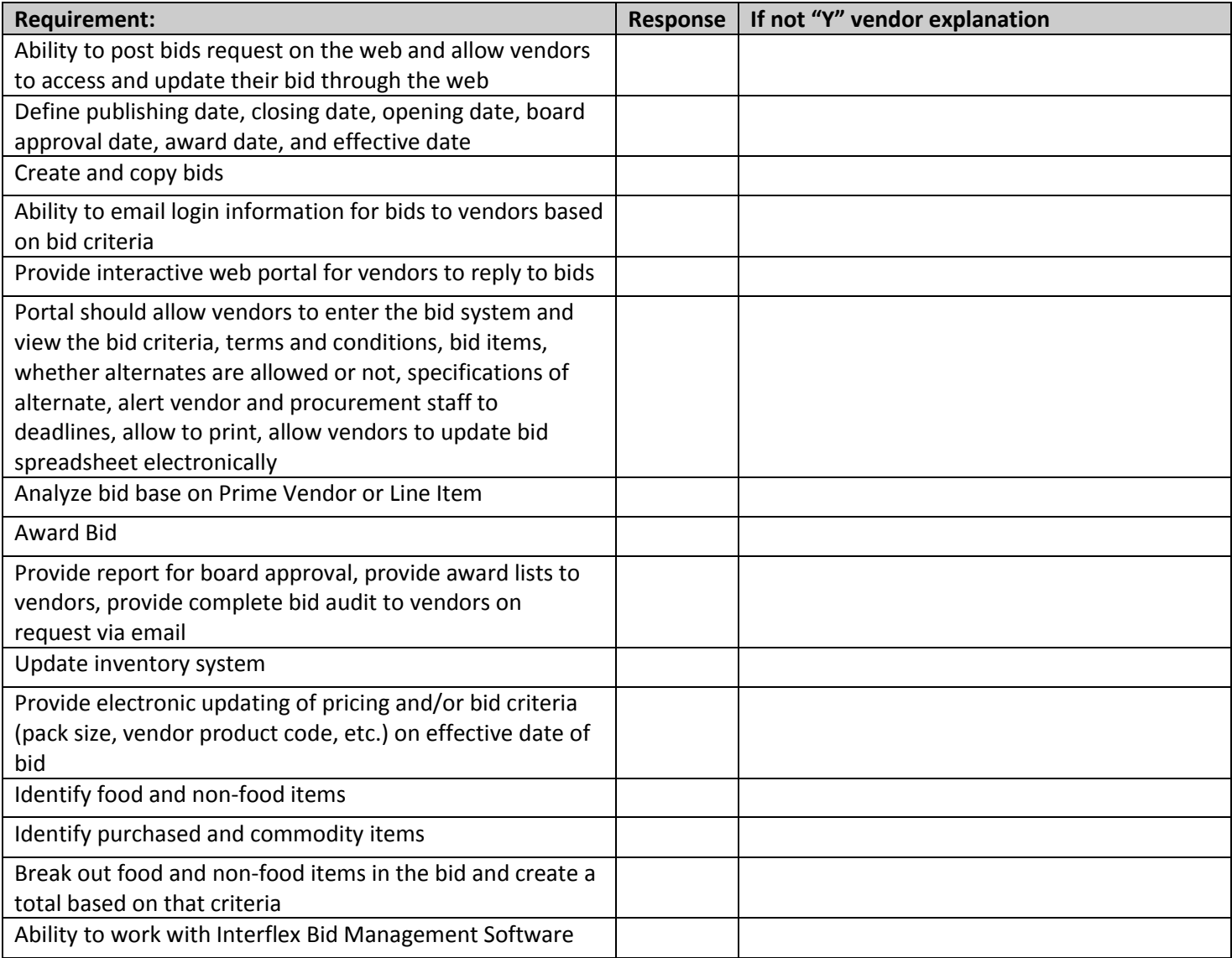

### **Central Supply Distribution / Warehouse**

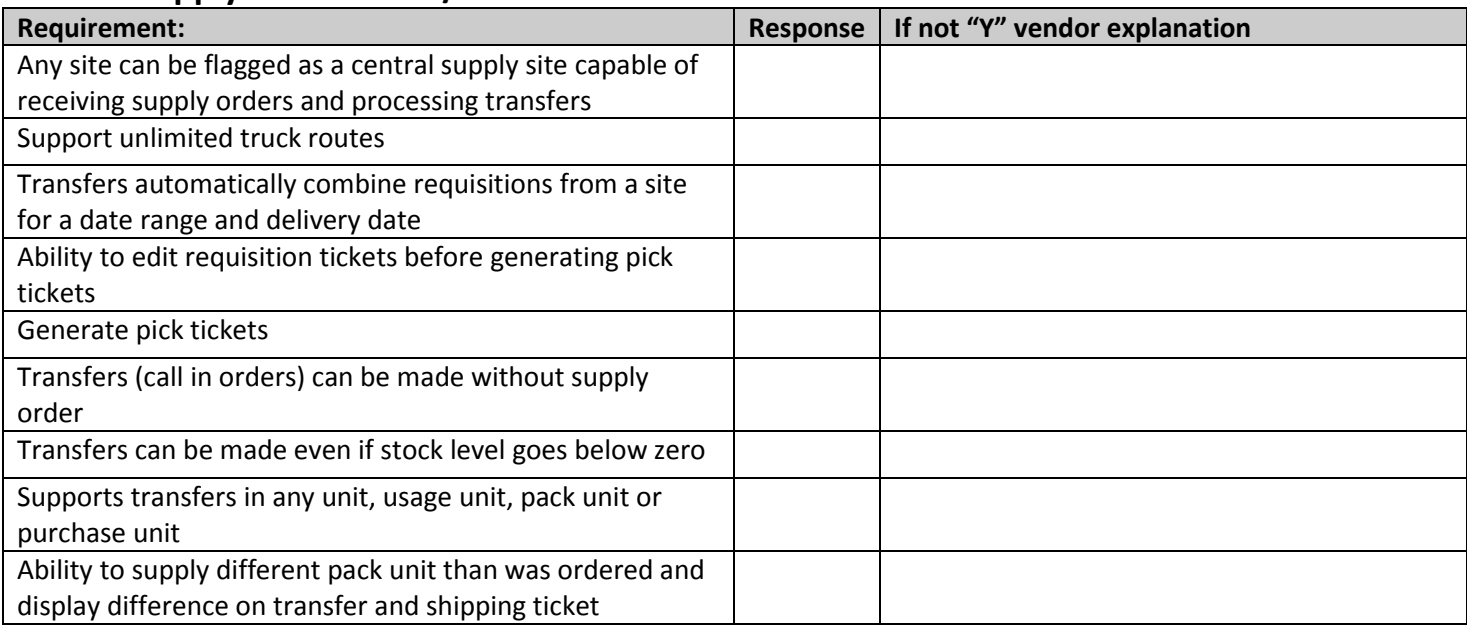

### **FULLY INTERGRATED FRONT OFFICE**

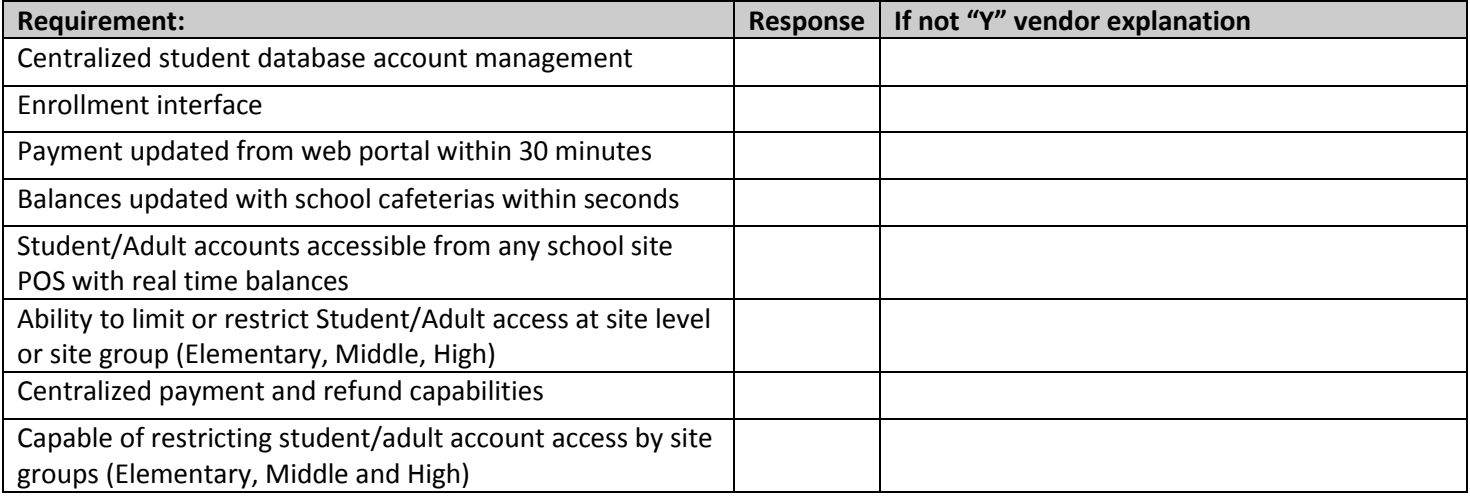

### **CENTRAL OFFICE MEAL ACCOUNTABALITY AND REPORTING**

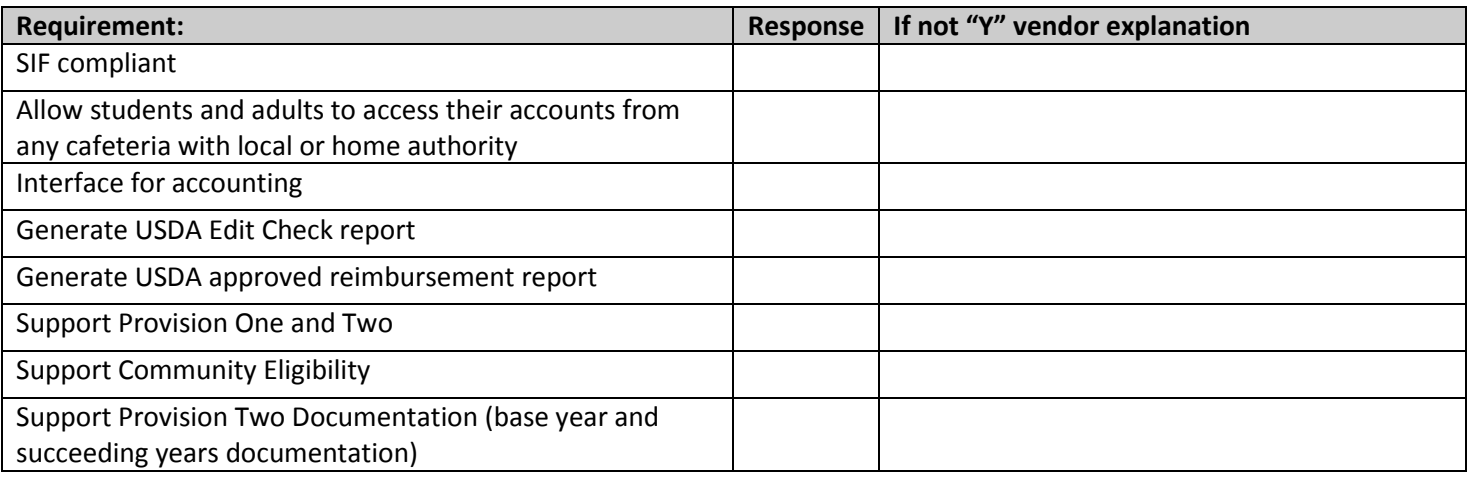

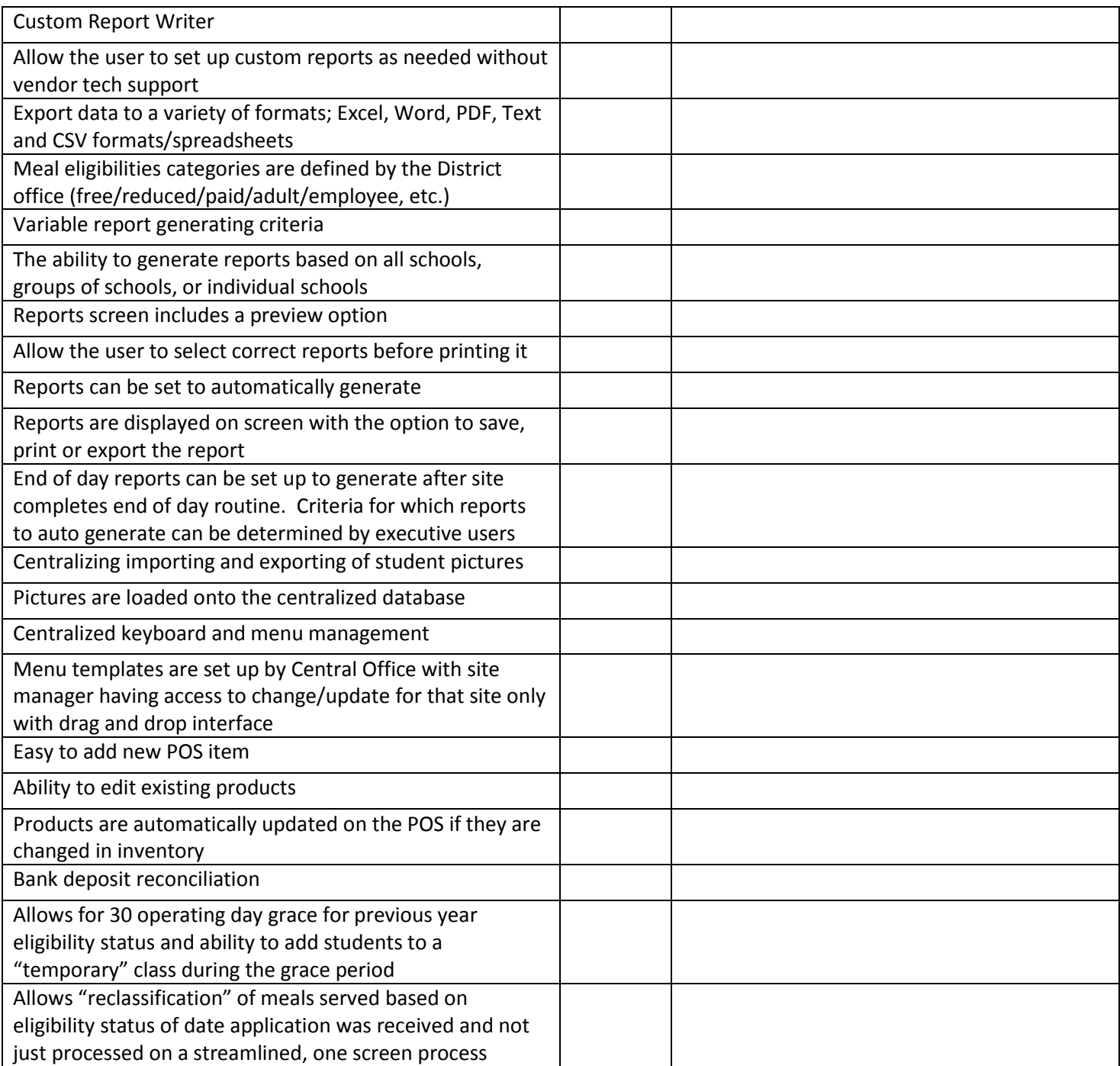

### **SITE MANAGEMENT**

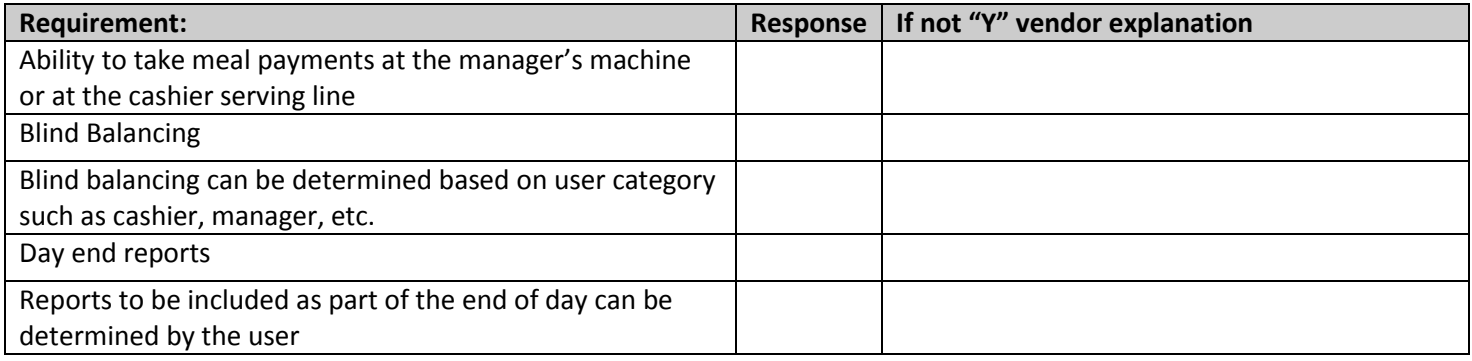

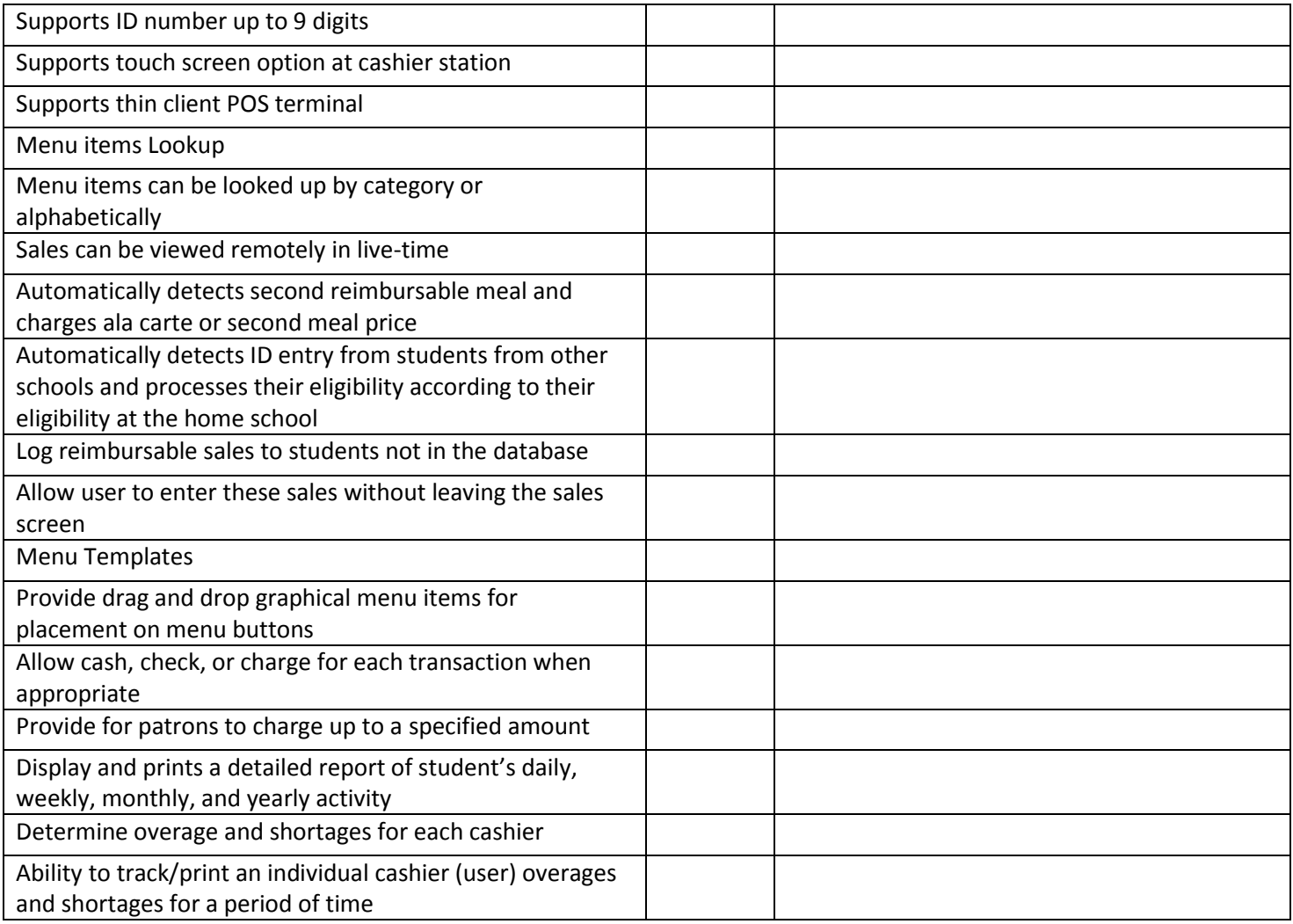

### **POINT OF SALE**

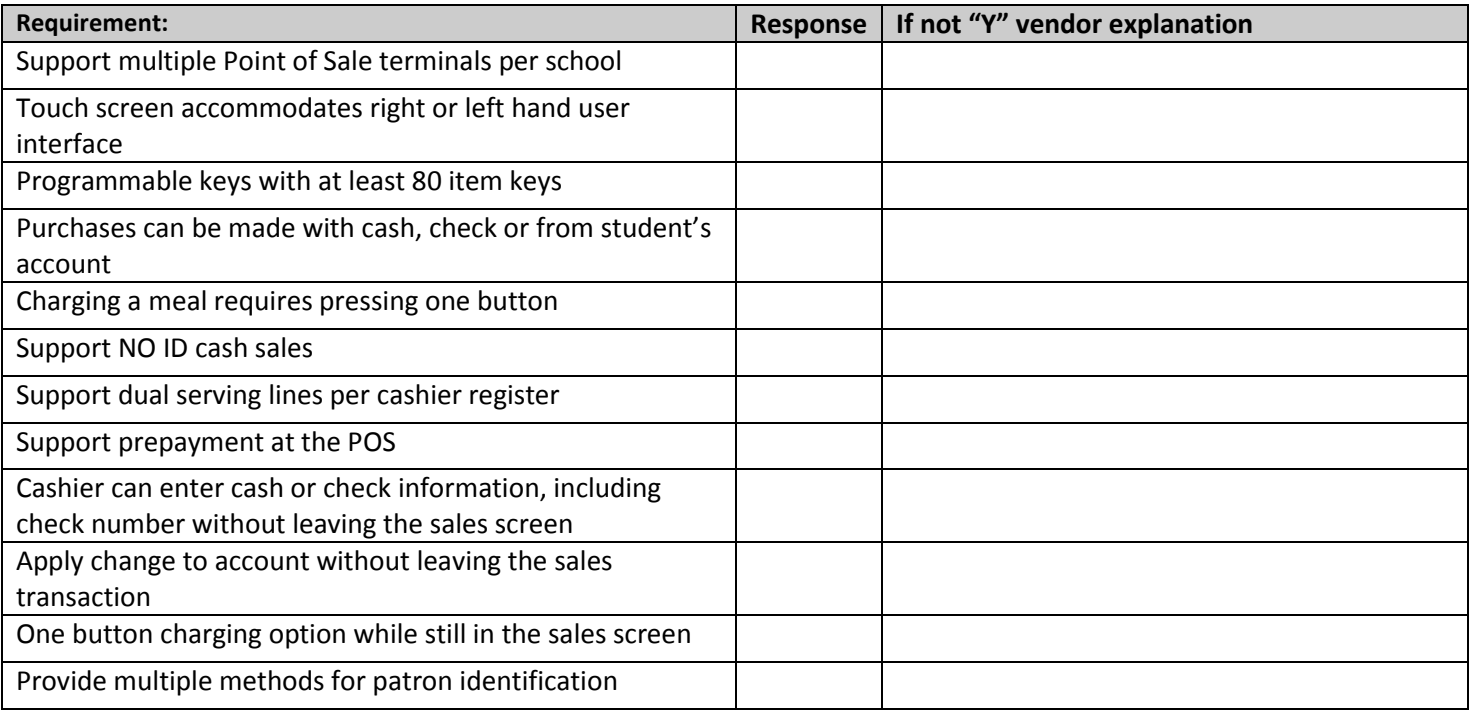

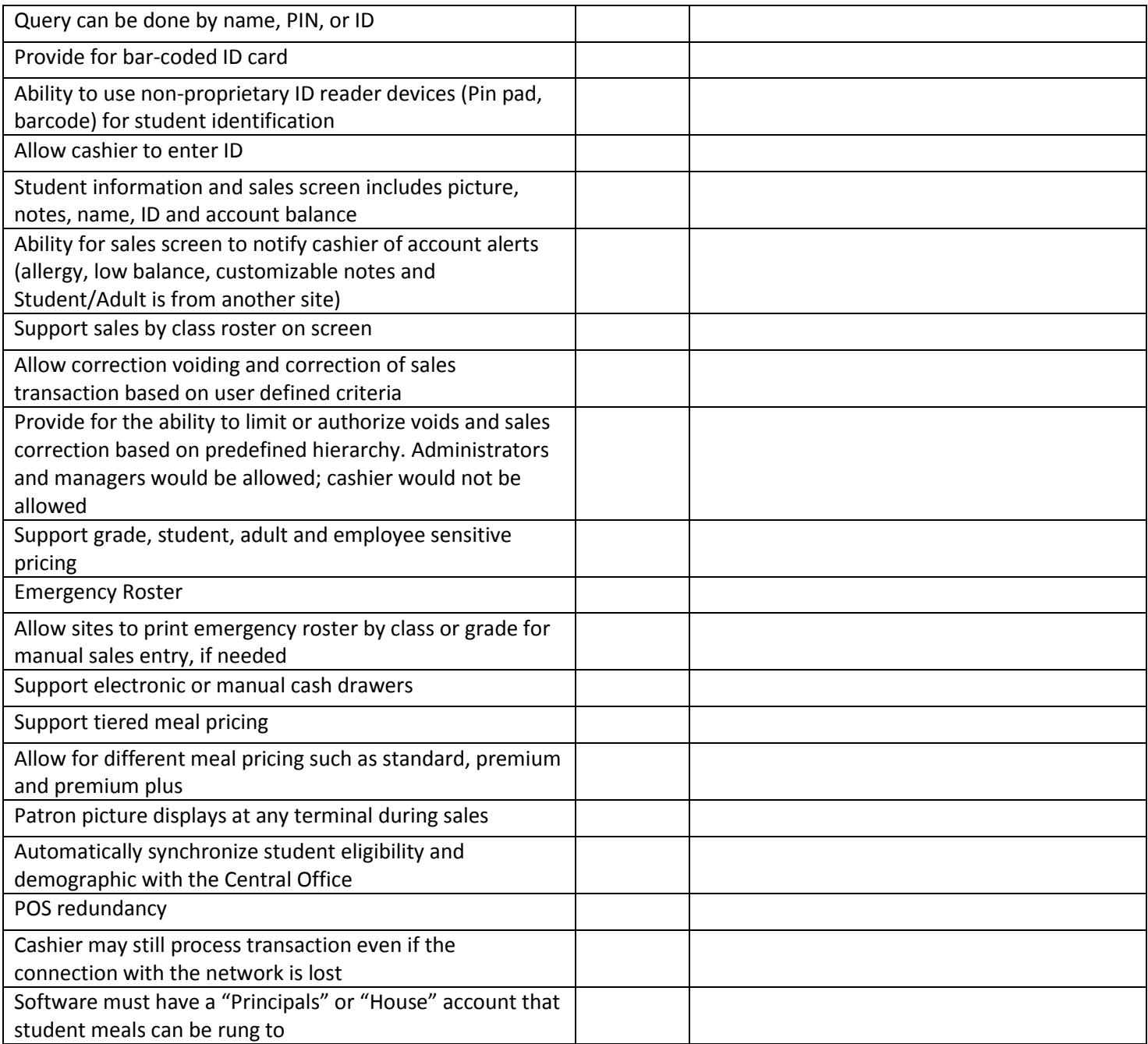

### **Vending**

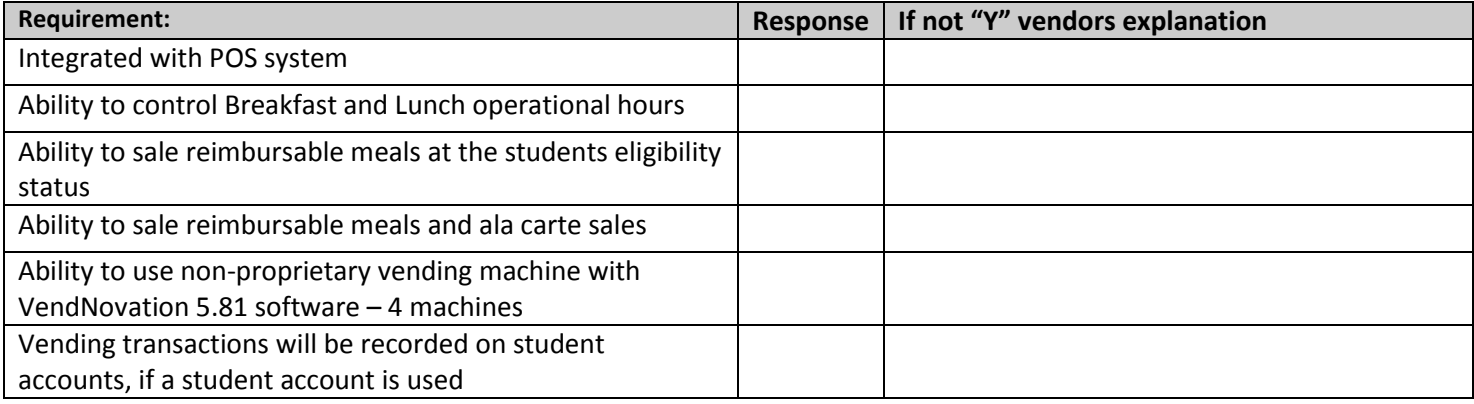

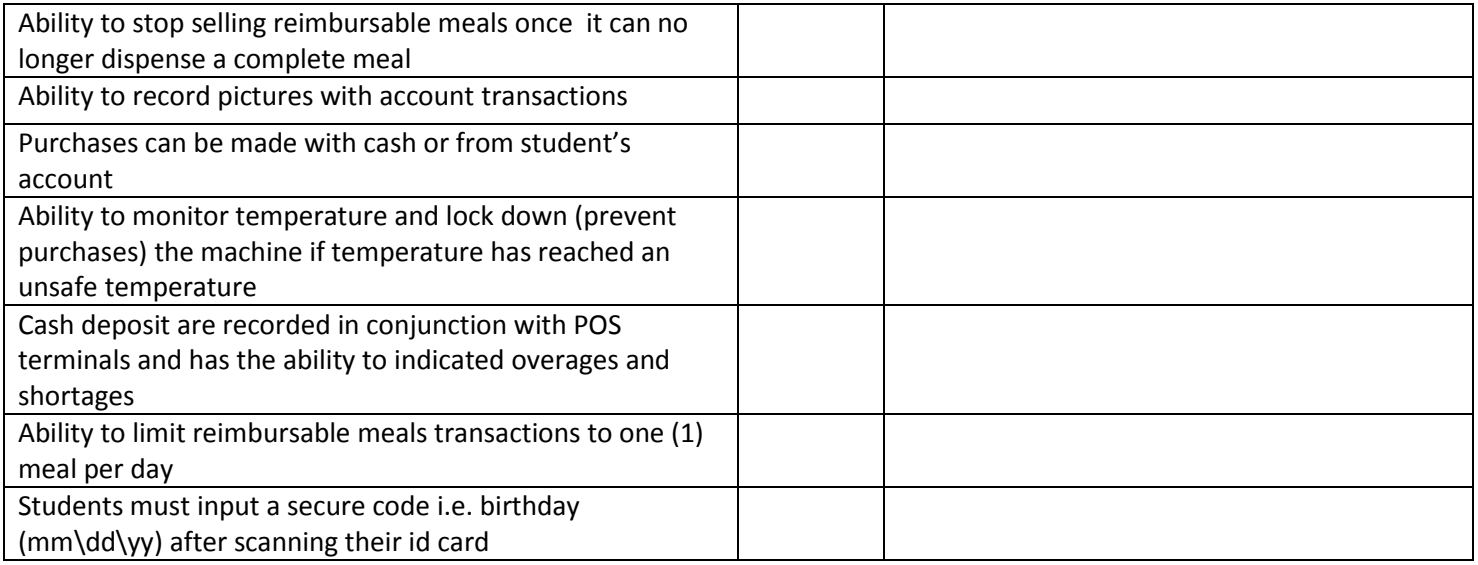

### **Part III: SUBMITTALS**

### Proposal must be received by email by **November 4, 2016 @ 12:00 pm CST.**

Email bids in .pdf format should be sent to [sealedbid@joplinschools.org](mailto:sealedbid@joplinschools.org) by the date and time specified. Be sure that the subject line reads **Nutrition Services Software System** and the size of your submission does not exceed a total of 10 MB. When you send the bid to the district's secure mailbox, you should receive a complimentary "Thank You" auto reply message. If you do not receive this message please contact G.G. Mathis at 417-625-5200 ext. 2008 immediately.

### **Certification Form – Please Attach**

A copy of the formal agreement you may recommend between your firm and the District.

### **Part II: System Specification – Please Attach**

Vendor must respond to every functional, technical, and general implantation required contained in the Specifications section of the RFP.

### **Cost Proposal – Attachment A**

- 1. Price of Proposed Solution To include Software License, Implementation Services, Peripherals and Additional Training
- 2. Annual License and Maintenance fee for nine (9) years, should not start until after year one (1)
- 3. List price for on-going training/workshops and continued professional development for staff

### **References – Please Attach**

Provide references, including References in our region that are similar in size and are using the proposed solution—preferably for at least two (2) years. For each reference, indicate how long the proposed solution has been in use.

### **Vendor Experience – Please Attach**

- 1. Describe vendor history. Provide a company profile that includes total number of employees and number of employees in Customer Service, Technical Support and Software Development.
- 2. Describe the vendor's project management and implementation services. Please include a sample implementation plan that lists all steps of the implementation process.
- 3. List the vendor's commitment and experience in working with K-12 school districts to implement their Nutrition Services Software System.
- 4. Provide number of K-12 school districts and the total number of schools using the proposed solution.
- **Felony Conviction Notification – Attachment B**
- **Federal Work Authorization (E-Verify) Addendum – Attachment C**
- **Federal Work Authorization Program Affidavit – Attachment D**

**The District is not responsible for lateness or non-delivery by the U.S. Postal Service or by email to the District. The time and date recorded by the District shall be the official time of receipt. Late bids will not be considered. Joplin Schools is not responsible for non-delivery or non-receipt of electronic bids.**

### **ATTACHMENT A**

### **COST PROPOSAL**

Offer must include a cost proposal matrix including all cost associated with meeting the requirements of the RFP. Services shall include: labor, materials, tools, equipment, supplies, trained personnel, insurance, travel and per diem, direct and indirect costs, overhead and any other changes necessary to provide a full software package in accordance with the requirements of this RFP.

Costs should be projected over the next ten (10) years. Year one (1) should include the first year's maintenance.

Include Added Value at no cost to the program.

Include estimated fees, if any, for acquiring/licensing updated versions of software. Indicate which, if any, essential hardware components may be purchased separately and provided by Joplin Schools and therefore excluded from the offeror's cost proposal.

Complete the following and submit with Cost Proposal Matrix.

#### **Company Name**

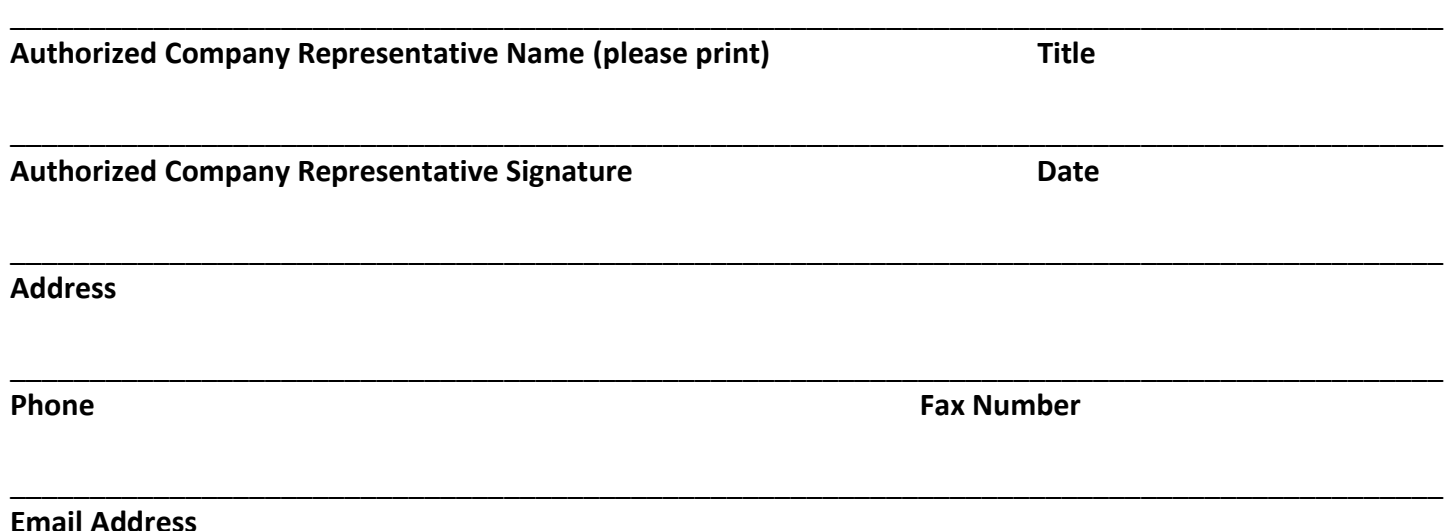

\_\_\_\_\_\_\_\_\_\_\_\_\_\_\_\_\_\_\_\_\_\_\_\_\_\_\_\_\_\_\_\_\_\_\_\_\_\_\_\_\_\_\_\_\_\_\_\_\_\_\_\_\_\_\_\_\_\_\_\_\_\_\_\_\_\_\_\_\_\_\_\_\_\_\_\_\_\_\_\_\_\_\_\_\_\_\_\_\_\_

### **ATTACHMENT B**

### **FELONY CONVICTION NOTIFICATION**

**The person or business entity that enters into an agreement with this school district must give advance notice to the District of the person or an owner or operator of the business entity that has been convicted of a felony. The notice must include a general description of the conduct resulting in the conviction of a felony.**

**The District may terminate this agreement with a person or business entity if the District determines that the person or business entity failed to give notice by the next preceding subsection, or misrepresented the conduct resulting in the conviction. The District will compensate the person or business entity for services performed before the termination of the agreement.**

By submitting this offer and signing this certificate, this bidder:

- Certifies that the owner/operator has not been convicted of a felony, except as indicated on a separate attachment to this offer, and
- Certifies that no employee who will enter school buildings or potentially have contact with school children has been convicted of any felony or a misdemeanor involving violence or sexual abuse. It shall be the duty of the vendor to conduct the appropriate background checks on its employees and vendor agrees to share this information with the District upon request.

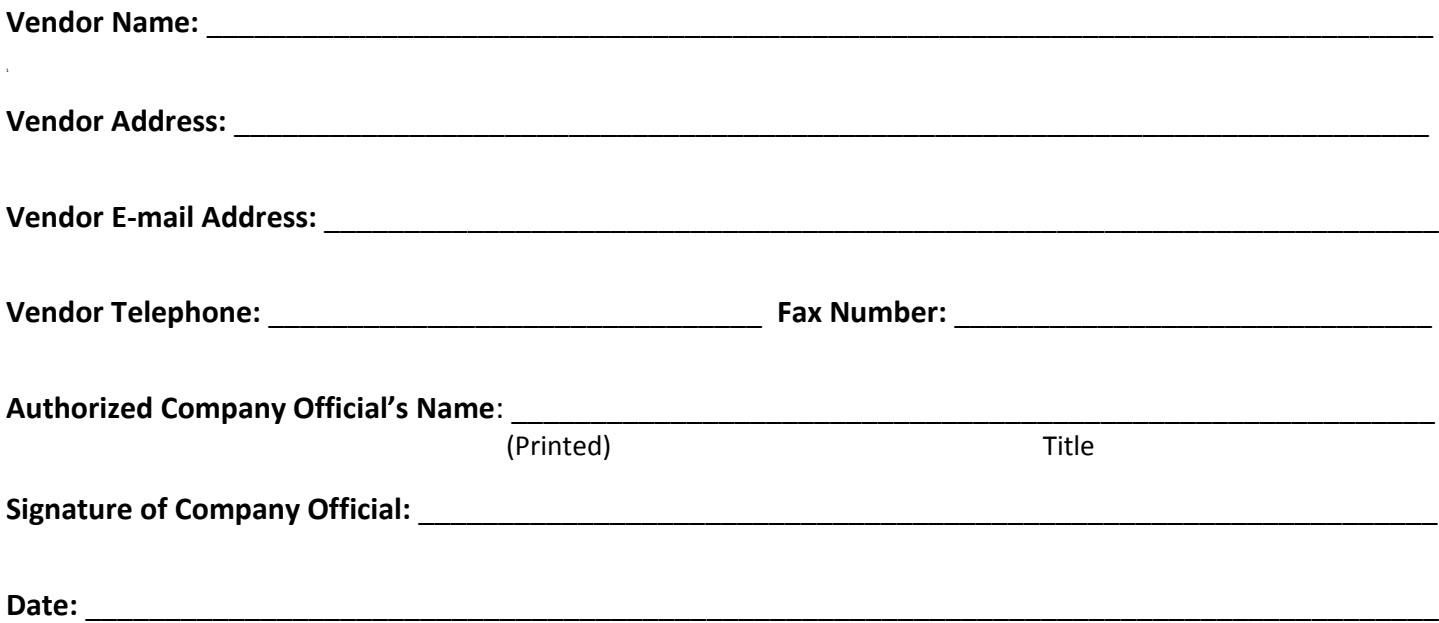

### **ATTACHMENT C**

### **FEDERAL WORK AUTHORIZATION PROGRAM ("E-VERIFY") ADDENDUM**

Pursuant to Missouri Revised Statute 285.530, all business entities awarded any contract in excess of five thousand dollars (\$5,000.) with a Missouri public school district must, as a condition to the ward of any such contract, be enrolled and participate in a federal work authorization program with respect to the employees working in connection with the contracted services being provided, or to be provided, to the District (to the extent allowed by E-Verify). In addition, the business entity must affirm the same through sworn affidavit and provision of documentation. In addition, the business entity must sign an affidavit that it does not knowingly employ any person who is an unauthorized alien in connection with the services being provided, or to be provided, to the District.

Accordingly, your company:

a) agrees to have an authorized person execute the attached "Federal Work Authorization Program Affidavit" attached hereto as Exhibit A and deliver the same to the District prior to or contemporaneously with the execution of its contract with the District;

b) affirms it is enrolled in the "E-Verify" (formerly known as "Basic Pilot") work authorization program of the United States, and are participating in E-Verify with respect to your employees working in connection with the services being provided (to the extent allowed by E-Verify), or to be provided, by your company to the District;

c) affirms that it is not knowingly employing any person who is an unauthorized alien in connection with the services being provided, or to be provided, by your company to the District;

d) affirms you will notify the District if you cease participation in E-Verify, or is there is any action, claim or complaint made against you alleging any violation of Missouri Revised Statute 285.530, or any regulations issue thereto;

e) agrees to provide documentation of your participation in E-Verify to the District prior to or contemporaneously with the execution of its contract with the District (or at any time thereafter upon request by the District), by providing to the District an E-Verify screen print-out (or equivalent documentation) confirming your participation in E-Verify;

f) agrees to comply with any state or federal regulations or rules that may be issued subsequent to this addendum that relate to Missouri Revised Statute 285.530; and

g) agrees that any failure by your company to abide by the requirements a) through f) above will be considered a material breach of your contract with the District.

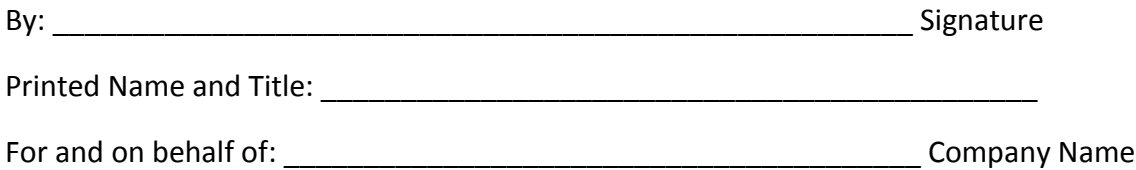

### **ATTACHMENT D**

FURTHER AFFIANT CAVETH MOT

### **FEDERAL WORK AUTHORIZATION PROGRAM AFFIDAVIT**

I, \_\_\_\_\_\_\_\_\_\_\_\_\_\_\_\_\_\_\_\_\_\_\_\_\_\_\_\_\_\_\_\_\_\_\_\_\_\_\_, being of legal age and having been duly sworn upon my oath, sate the follow facts are true:

1. I am more than twenty-one (21) years of age; and have first-hand knowledge of the matters set forth herein.

2. I am employed by \_\_\_\_\_\_\_\_\_\_\_\_\_\_\_\_\_\_\_\_\_\_\_\_\_\_\_\_\_\_\_(hereinafter "Company") and have authority to issue this affidavit on its behalf.

3. Company is enrolled in and participating in the United States E-Verify (formerly known as "Basic Pilot") federal work authorization program with respect to Company's employees working in connection with the services Company is providing to , or will provide to, the District, to the extent allowed by E-Verify

4. Company does not knowingly employ any person who is an unauthorized alien in connection with the services the Company is providing to, or will provide to, the District.

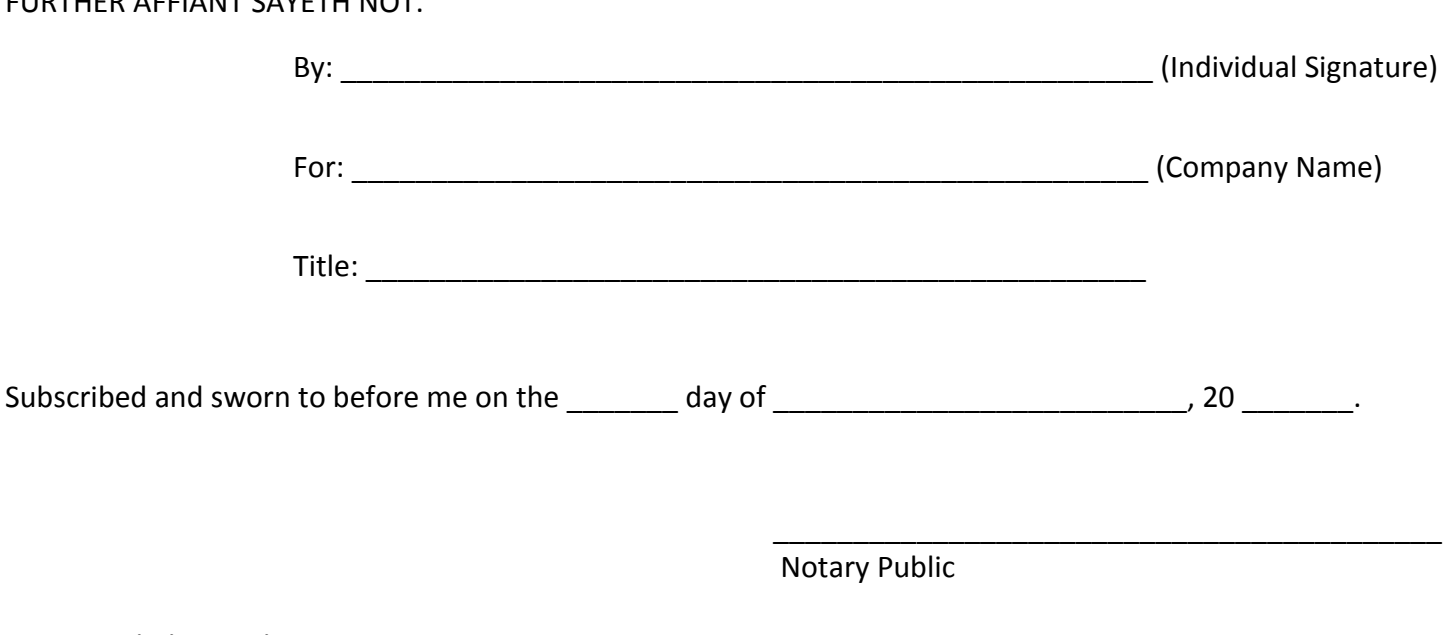

My commission expires: \_\_\_\_\_\_\_\_\_\_\_\_\_\_\_\_\_\_\_\_\_\_\_\_\_\_\_\_\_\_\_\_\_.

### **PART IV: GENERAL CONDITIONALS**

### **RESPONSES & SUBSEQUENT CONTRACTS**

### **SCOPE:**

The following terms and conditions shall govern the submission of proposals and subsequent contracts.

### **DEFINITIONS AS USED HEREIN:**

- a. The term "Request For Proposal" or RFP means a solicitation of a formal, sealed proposal.
- b. The term "Respondent" or "Firm" means the person or entity submitting a formal sealed proposal.
- c. The term "District" means Joplin Schools.
- d. The term "School Board" means the governing body of the District.
- e. The term "Contractor" or "Vendor" means the Respondent awarded a contract under this proposal.

### **COMPLETING PROPOSAL:**

All information must be legible. Any and all corrections and /or corrections and/or erasures must be initialed. Each proposal must be signed in ink by an authorized representative of the Respondent and require information must be provided. The contents of the proposal submitted by the successful Respondent will become a part of any contract award as a result of this solicitation.

### **REQUEST FOR INFORMATION:**

Any requests for clarification of additional information deemed necessary by any Respondent to present a proper proposal shall be made in accordance with the timeline. All requests will be responded to in writing by the District in the form of an addendum addressed to all prospective Respondents. Verbal responses and/or representations shall not be binding on the District.

### **CONFIDENTIALITY OF PROPOSAL INFORMATION:**

All proposals and supporting documents will remain confidential until a final contract has been executed. All responses become the proper of Joplin Schools and will be part of public record.

### **SUBMISSION OF PROPOSAL:**

Proposals are to be sealed and submitted prior to the date and time indicated on the Certification Form. At such time, all proposals received will be formally opened. The opening will consist of only the name and address recording of Respondents. Proposals received after the date and time indicated on the Certification Form shall not be considered. Proposals may be withdrawn or modified in writing prior to the proposal submission deadline. Proposals that are resubmitted or modified must be sealed and submitted prior to the proposal submission deadline. Each Respondent may submit only one (1) response to this proposal.

### **PROPOSAL OF ADDITIONAL SERVICES**

If Vendor indicates an offer of goods and/or services in addition to those requested, such vendor may be added to the contract prior to signing at the sole discretion of the District. Cost for such offers shall be included in the proposal to ensure fairness of evaluation, however RFP will only be evaluated based on original criteria. Any additional goods and services will not affect the vendor's rating.

### **NEGOTIATION:**

The District reserves the right to negotiate any and all elements of this proposal. The District will attempt to negotiate and contract for services described in this solicitation with the most qualified firm(s). If an agreement cannot be reached, there will be an attempt to negotiate a contact with the next most qualified firm(s). This process will continue until an agreement is reached.

### **TERMINATION:**

Subject to the previsions below, any contact derived from this Request For Proposal may be terminated by either party upon thirty (30) days advance written notice to the other party; but if any work or service hereunder is in progress, but not completed as of the date of termination, then said contract may be extended upon written approval of the District until said work or services are completed and accepted.

### (a) TERMINATION FOR CONVENIENCE

In the event that the contract is terminated or cancelled upon request and for the convenience of the District, without the required thirty (30) days advance written notice, then the District shall negotiate reasonable termination costs, if applicable.

### (b) TERMINATION FOR CAUSE

Termination by the District for cause, default or negligence on the part of the contractor shall be excluded from the foregoing provision; termination costs, if any, shall not apply. The thirty (30) days advance notice requirement is waived in the event of Termination for Cause.

### (c) TERMINATION DUE TO UNAVAILBILITY OF FUNDS

When funds are not appropriated or otherwise made available to support continuation of performance in a subsequent fiscal year, the contract shall be cancelled and the contractor shall be reimbursed for the reasonable value of any nonrecurring costs incurred by not amortized in the price of the supplies or services delivered under the contract.

### **TAX EXEMPTION:**

The District and its Agencies are exempt from state and local taxes. Sites of all transactions devised from this proposal shall be deemed to have been accomplished within the State of Missouri.

### **SAFETY:**

All practices, materials, supplies, and equipment shall comply with the Federal Occupational Safety and Health Act, as well as any pertinent Federal, State and/or local safety or environmental codes.

### **RIGHTS RESERVED:**

The District reserves the right to reject any or all proposals, to waive any minor informality or irregularity in any proposal, and to make award to the response deemed to be most advantageous to the District. The District reserves the right to use the services of multiple firms.

### **RESPONDENT PROHIBITED:**

Respondents are prohibited from assigning, transferring, convening, subletting, or otherwise disposing of this proposal or any resultant agreement or its rights, title, or interest therein or its power to execute such agreement to any other person, company or corporation without the previous written approval for the District.

### **DISCLAIMER OF LIABILITY:**

The District, or any of its agencies, will not hold harmless or indemnify any Respondent for any liability whatsoever.

### **HOLD HARMLESS:**

The contractor shall agree to protect, defend, indemnify, and hold the School Board, Joplin Schools, its officers commissions, employees and agents free and harmless from and against any and all losses, penalties, damages, settlements, costs, charges, professional fees or other expenses or liabilities of every kind and character resulting from the error, omission or negligent act of the contractor, its agents, employees or representatives, in the performance of the contractor's duties under any agreement resulting from award of this proposal.

### **LAW GOVERNING:**

All contractual agreements shall be subject to, governed by, and construed according to the laws of the State of Missouri.

### **ANTI-DISCRIMINATION CLAUSE:**

No Respondent of this request shall in any way, directly or indirectly discriminate against any person because of age, race, color, handicap, sex, national origin, or religious creed.

### **CONFLICT OF INTEREST:**

The successful Respondent shall not have conflicts of interest as to revenues derived from the results of tests or recommendations made on behalf of the firm. No salaried officer or employee of the District and no member of this provision renders the contract void. The contractor further covenants that in the performance of this contract no person having such interest shall be employed to work on this project.

### **COSTS:**

All costs incurred in the preparation of the response to this request for proposal shall be the sole responsibility of the Respondent.

### **USDA NON-DISCRIMINATION STATEMENT:**

In accordance with Federal civil rights law and U.S. Department of Agriculture (USDA) civil rights regulations and policies, the USDA, its Agencies, offices, and employees, and institutions participating in or administering USDA programs are prohibited from discriminating based on race, color, national origin, sex, disability, age, or reprisal or retaliation for prior civil rights activity in any program or activity conducted or funded by USDA.

Persons with disabilities who require alternative means of communication for program information (e.g. Braille, large print, audiotape, American Sign Language, etc.), should contact the Agency (State or local) where they applied for benefits. Individuals who are deaf, hard of hearing or have speech disabilities may contact USDA through the Federal Relay Service at (800) 877-8339. Additionally, program information may be made available in languages other than English.

To file a program complaint of discrimination, complete the USDA Program Discrimination Complaint Form, (AD-3027) found online at: [http://www.ascr.usda.gov/complaint\\_filing\\_cust.html,](http://www.ascr.usda.gov/complaint_filing_cust.html) and at any USDA office, or write a letter addressed to USDA and provide in the letter all of the information requested in the form. To request a copy of the complaint form, call (866) 632-9992. Submit your completed form or letter to USDA by:

(1) mail: U.S. Department of Agriculture Office of the Assistant Secretary for Civil Rights 1400 Independence Avenue, SW Washington, D.C. 20250-9410;

- (2) fax: (202) 690-7442; or
- (3) email: [program.intake@usda.gov.](mailto:program.intake@usda.gov)

This institution is an equal opportunity provider.